# THE ART OF INFOGRAPHICS

# WHAT IS THE DIFFERENCE?

Simply put, data visualization is a visual representation of data. This data is quantifiable and is often in the form of pie charts, bar charts, line charts etc. Often a data visualization is used to help make sense of data and to make the data more accessible. The design of a specific data visualization is usually secondary to the data, and is often computer generated.

An information graphic, otherwise known as an infographic is created to tell a story. The design of the infographic is very important. The designer uses composition, color, typography and illustration to help tell the story to a particular audience. The design that is used for one infographic cannot usually be used for another.

An Infographic can contain data visualizations, but a data visualization cannot contain an infographic. Both data visualizations and infographics can be static, interactive or animated.

# DATA VISUALIZATION VS INFOGRAPHIC? THE ART OF INFOGRAPHICS

### DATA VISUALIZATIONS INFOGRAPHIC

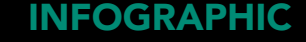

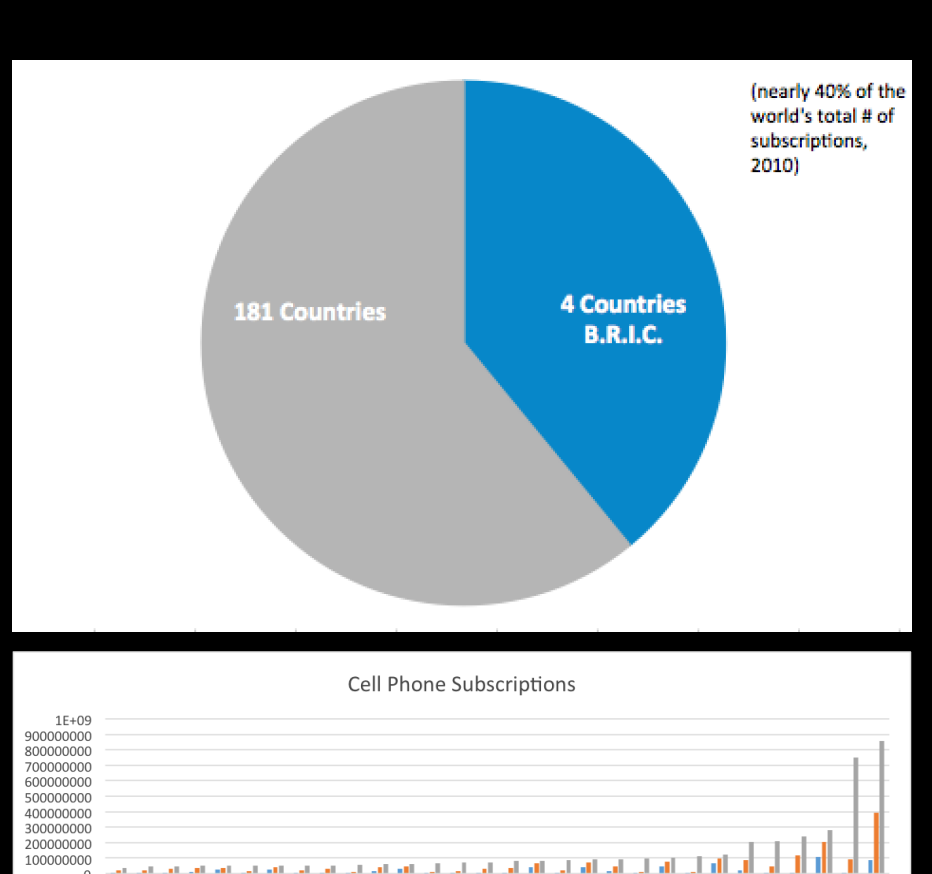

 $2000$  2005 2010

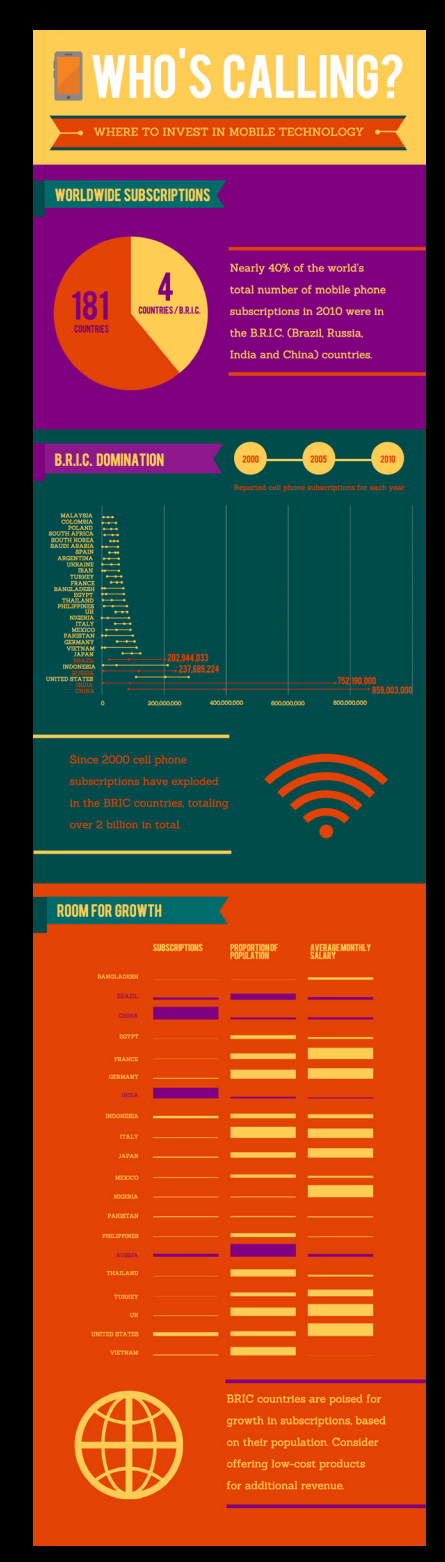

# **EIWHO'S CALLING?** • WHERE TO INVEST IN MOBILE TECHNOLOGY **WORLDWIDE SUBSCRIPTIONS** Nearly 40% of the world's total number of mobile phone 18 **COUNTRIES / B.R.I.C.** subscriptions in 2010 were in **COUNTRIES** the B.R.I.C. (Brazil, Russia, India and China) countries.

**B.R.I.C. DOMINATION** 

**OUTH AFRIC** SAIIDI ARARI

**SPA** 

**UKRAIN IRAN** 

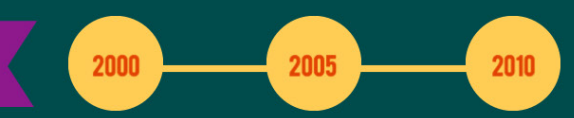

Reported cell phone subscriptions for each year

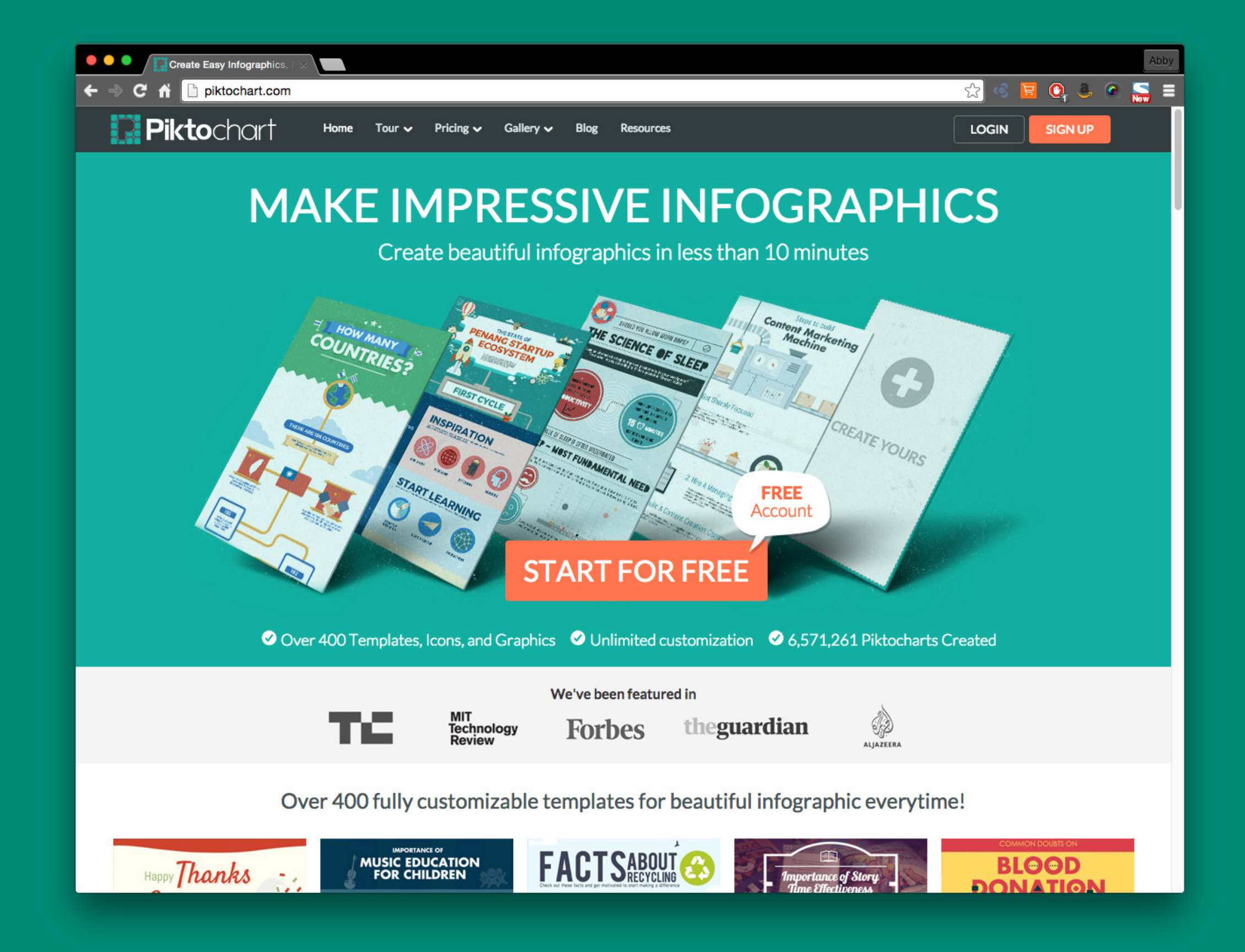

# WYSIWYG APP

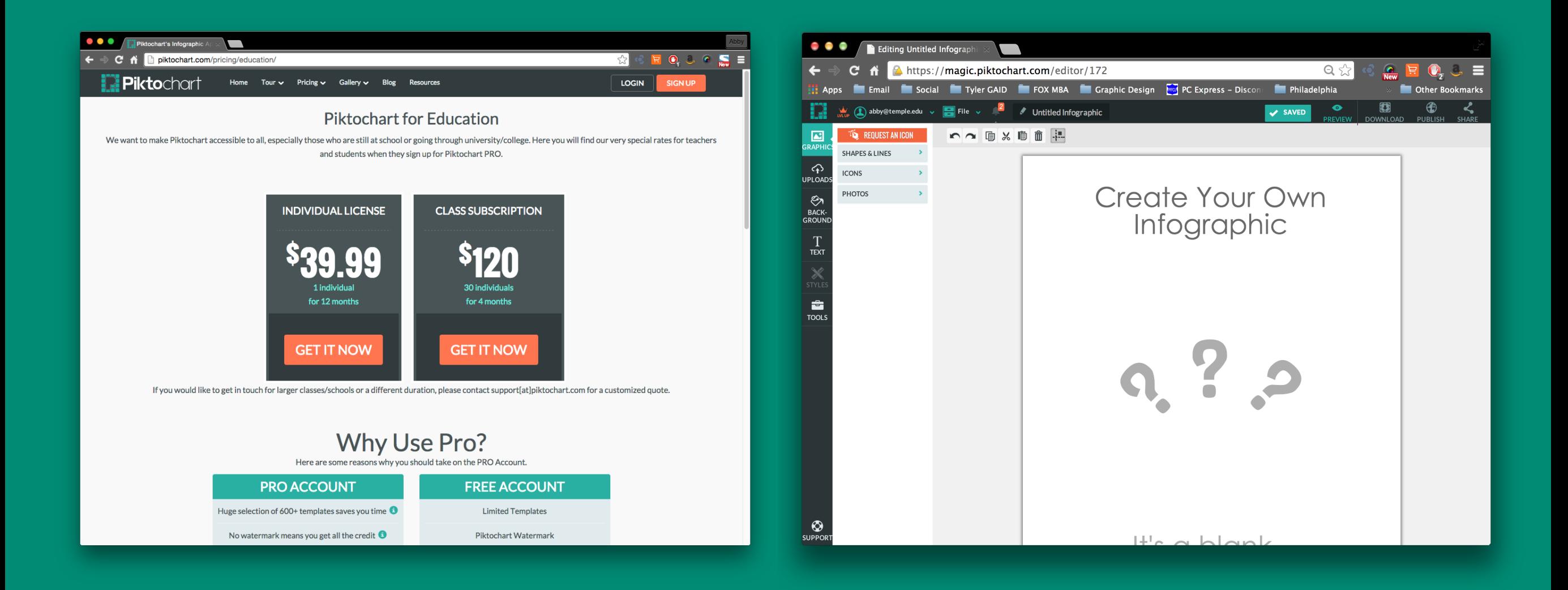

# **3 BASIC DESIGN ELEMENTS OF AN INFOGRAPHIC** THE ART OF INFOGRAPHICS

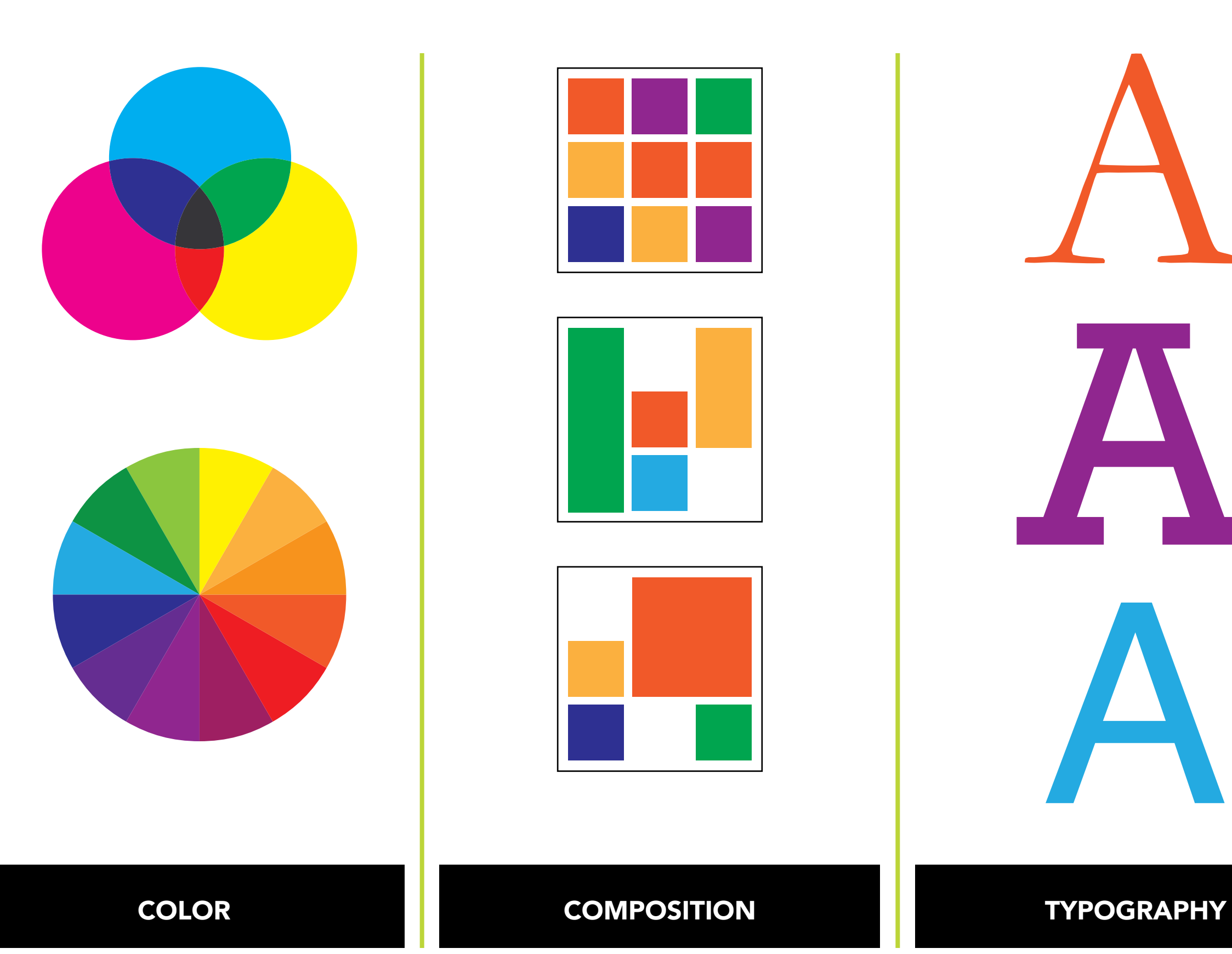

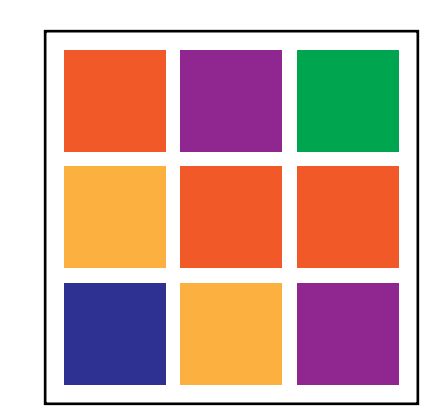

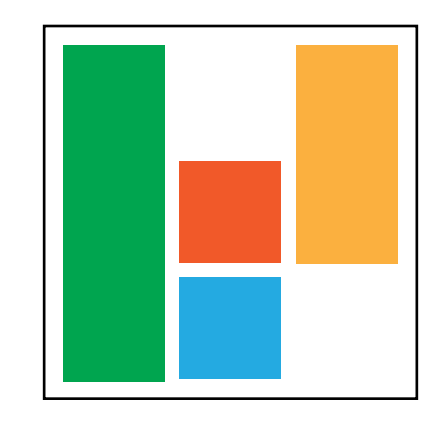

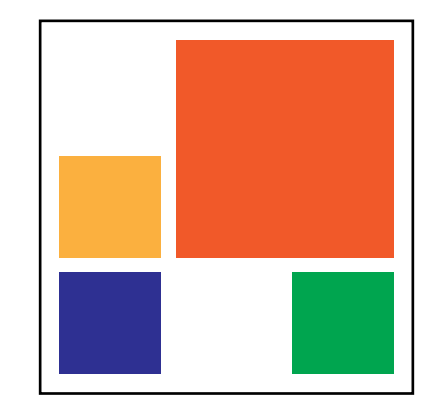

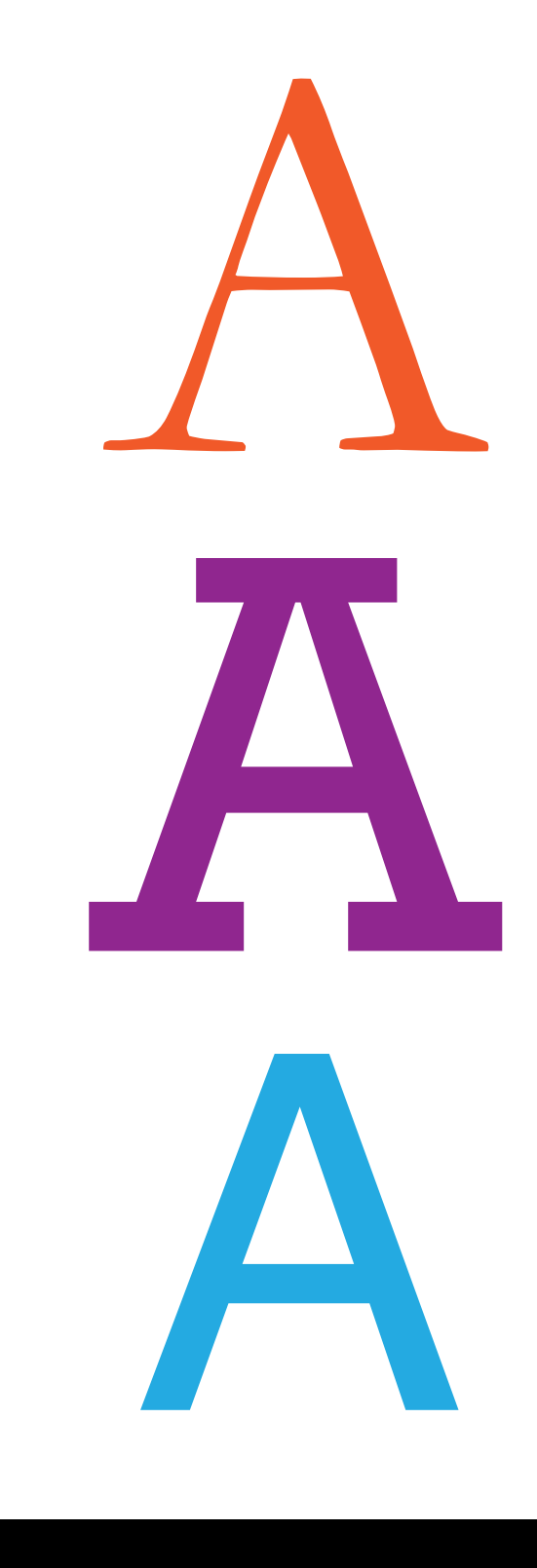

# COLOR THEORY

## COLOR: CLASSIFICATION THE ART OF INFOGRAPHICS

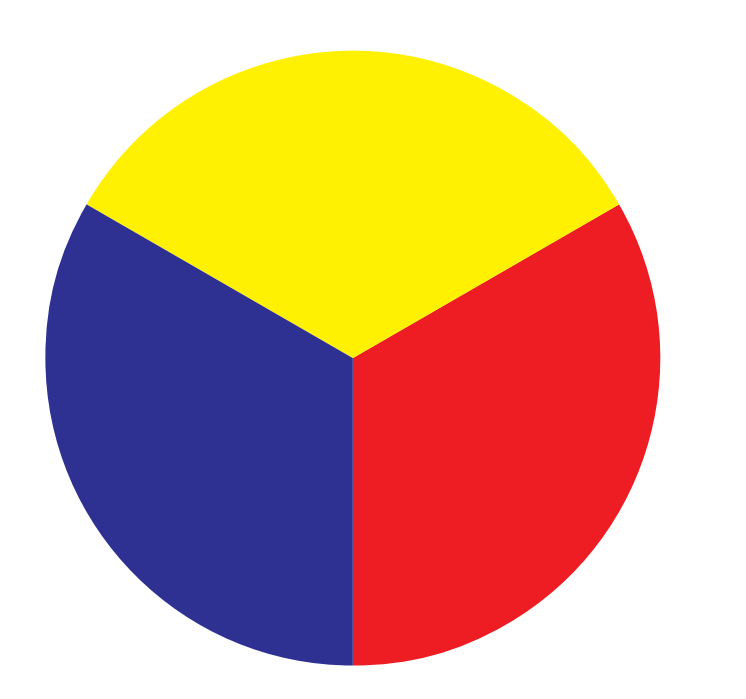

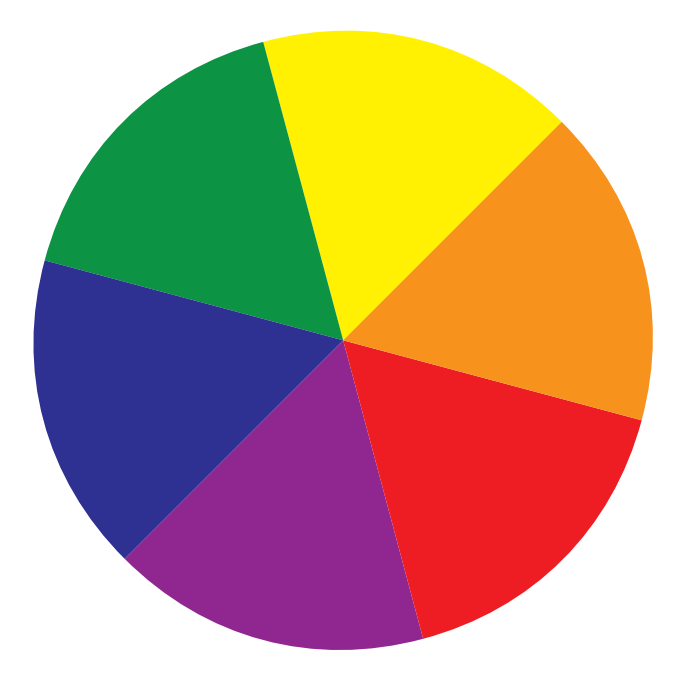

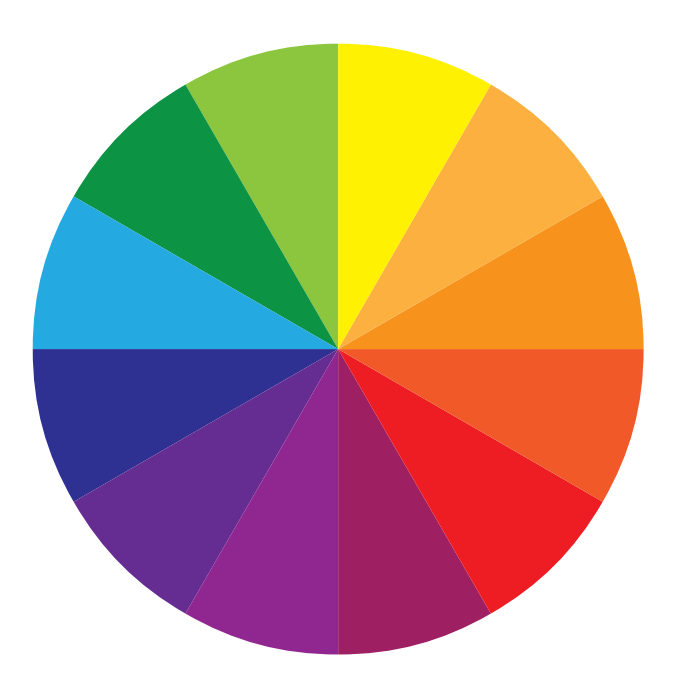

### Primary Colors: Red, yellow and blue

In traditional color theory (used in paint and pigments), primary colors are the 3 pigment colors that can not be mixed or formed by any combination of other colors. All other colors are derived from these 3 hues.

## PRIMARY COLORS SECONDARY COLORS TERTIARY COLORS

## Secondary Colors: Green, orange and purple

These are the colors formed by mixing the primary colors.

Tertiary Colors: Yellow-orange, redorange, red-purple, blue-purple, bluegreen & yellow-green

These are the colors formed by mixing a primary and a secondary color. That's why the hue is a two word name, such as blue-green, red-violet, and yellow-orange.

## **COLOR: MIXING** THE ART OF INFOGRAPHICS

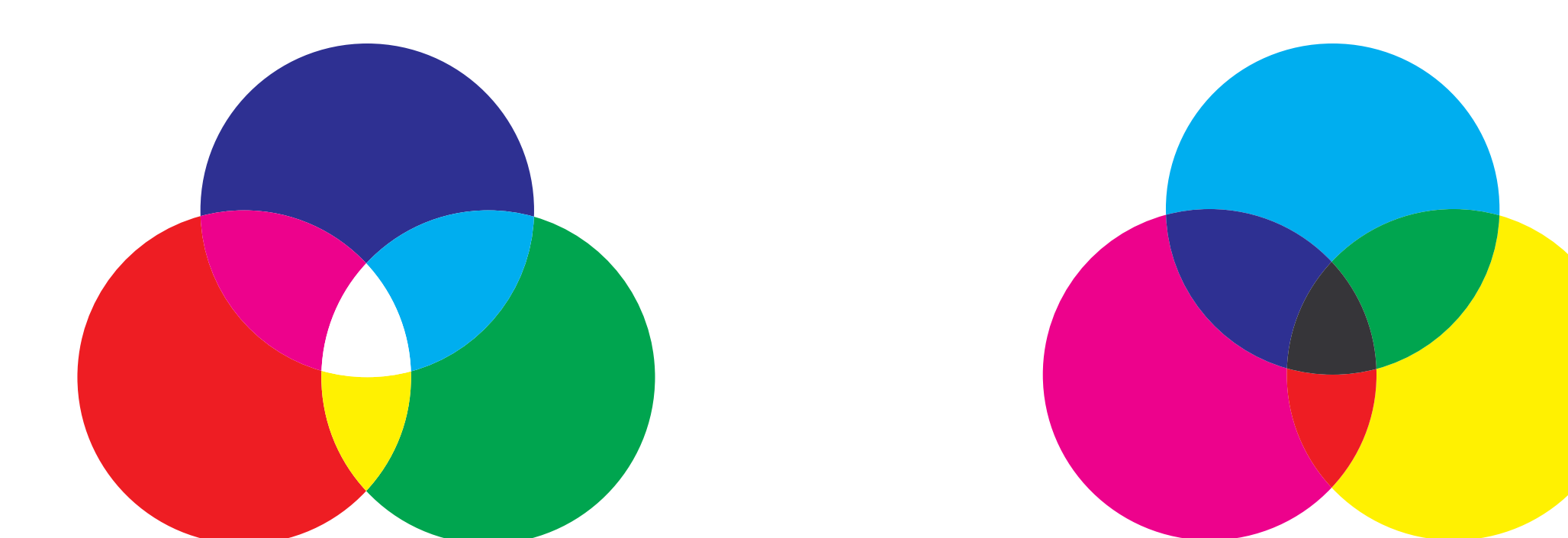

RGB is an 'additive color' process where color is produced by the light emitting from your monitor. In this process, the three primary colors of light are combined in various proportions to produce any color in the visible spectrum. You cannot print RGB colors, these can only be seen on screen and will be converted when printed.

## RGB (RED, GREEN, BLUE) **CMYK (CYAN, MAGENTA, YELLOW AND BLACK**)

CMYK are the colors used in printing inks. These four colors are used in printing because virtually any visible color can be created simply by mixing them in various amounts. CMYK is a 'subtractive color' process, which works by subtracting the colors of light reflected on a piece of white paper. In other words, each color of ink on the paper reduces the light that would otherwise be reflected and seen by our eyes. For example, when light falls on red ink printed on white paper, it absorbs (subtracts) all the colors from light except red. Hence this process is called a 'subtractive color' process.

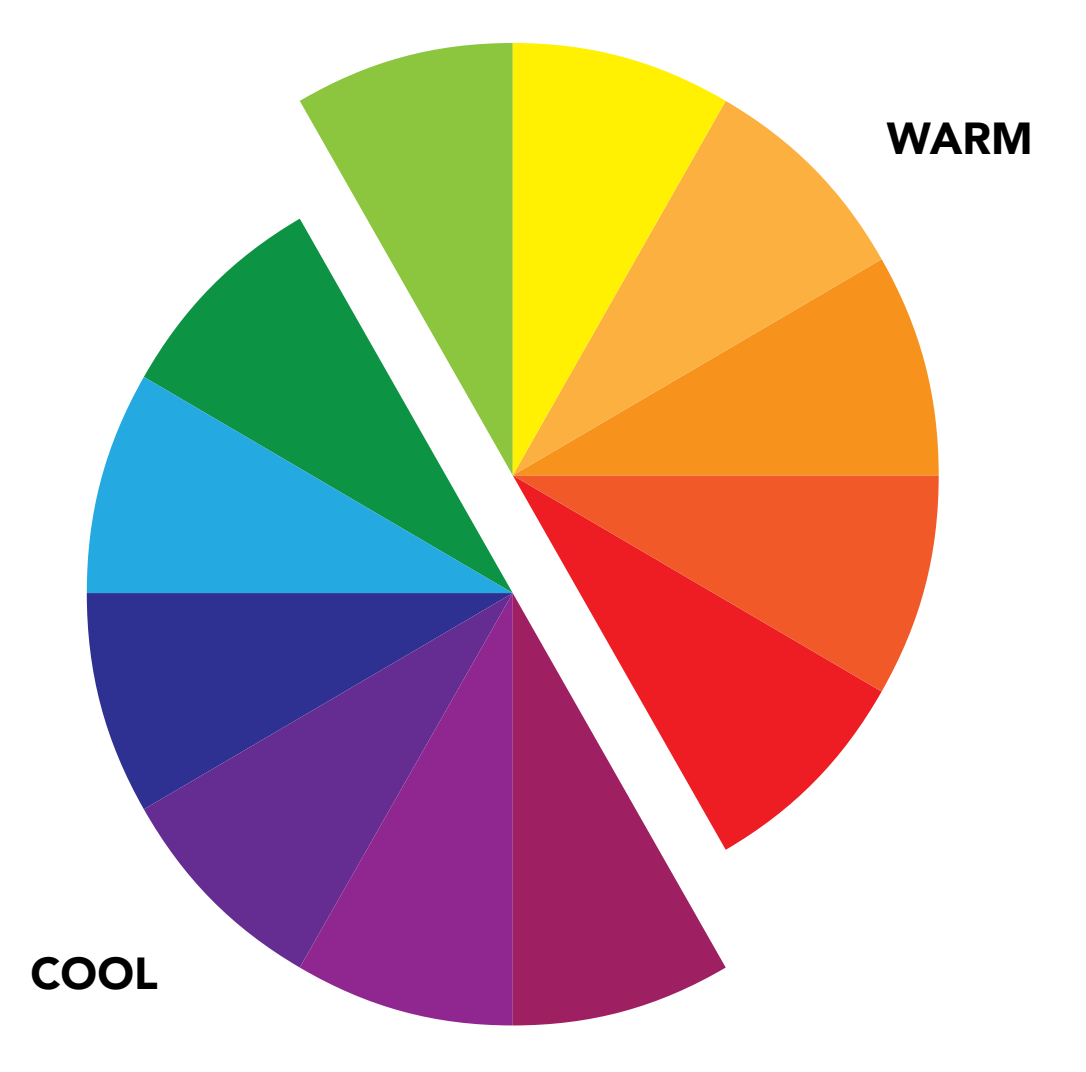

WARM COLORS are vivid and energetic, and tend to advance in space. COOL COLORS give an impression of calm, & create a soothing impression.

WHITE, BLACK AND GRAY are considered to be neutral.

## COLOR AND EMOTIONS

RED is the color of fire and blood, so it is associated with energy, war, danger, strength, power, determination as well as passion, desire, and love.

ORANGE combines the energy of red and the happiness of yellow. It is associated with joy, sunshine, and the tropics. Orange represents enthusiasm, fascination, happiness, creativity, determination, attraction, success, encouragement, and stimulation.

YELLOW is the color of sunshine. It's associated with joy, happiness, intellect, and energy.

GREEN is the color of nature. It symbolizes growth, harmony, freshness, and fertility. Green has strong emotional correspondence with safety. Dark green is also commonly associated with money.

**BLUE** Blue is the color of the sky and sea. It is often associated with depth and stability. It symbolizes trust, loyalty, wisdom, confidence, intelligence, faith, truth, and heaven.

PURPLE combines the stability of blue and the energy of red. Purple is associated with royalty. It symbolizes power, nobility, luxury, and ambition. It conveys wealth and extravagance. Purple is associated with wisdom, dignity, independence, creativity, mystery, and magic.

WHITE is associated with light, goodness, innocence, purity, and virginity. It is considered to be the color of perfection.

BLACK is associated with power, elegance, formality, death, evil, and mystery.

(http://www.color-wheel-pro.com/color-meaning.html)

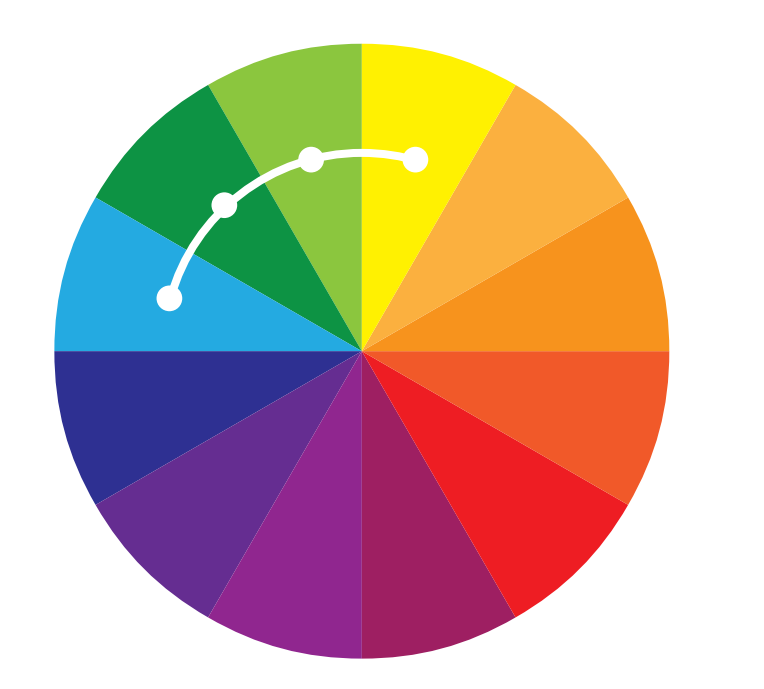

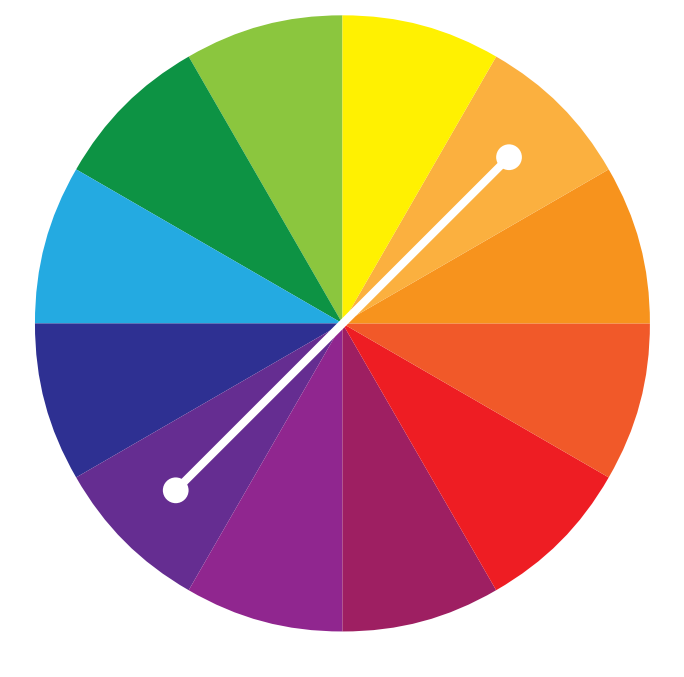

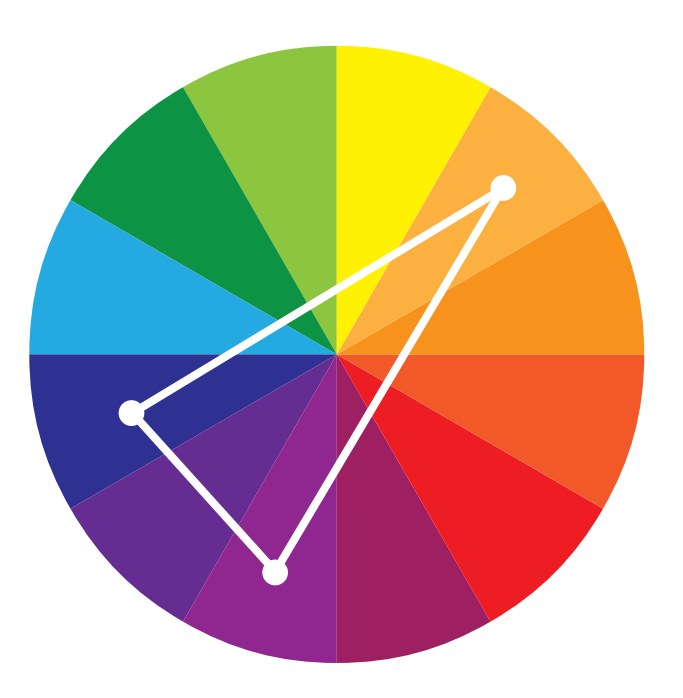

Uses any three or more colors on the color wheel that have a color in common and are adjacent on the color wheel. Analogous color schemes are often found in nature and are harmonious and pleasing to the eye. Make sure you have enough contrast when choosing an analogous color scheme. Choose one color to dominate, a second to support. The third color is used (along with black, white or gray) as an accent.

Uses colors that are across from each other on the color wheel. The high contrast of complementary colors creates a vibrant look especially when used at full saturation. This color scheme must be managed well so it is not jarring. Complementary colors are tricky to use in large doses, but work well when you want something to stand out.

### ANALOGOUS COMPLEMENTARY SPLIT-COMPLEMENTARY

A variation of the complementary color scheme. In addition to the base color, it uses the two colors adjacent to its complement This color scheme has the same strong visual contrast as the complementary color scheme, but has less tension. The split-complimentary color scheme is often a good choice for beginners, because it is difficult to mess up.

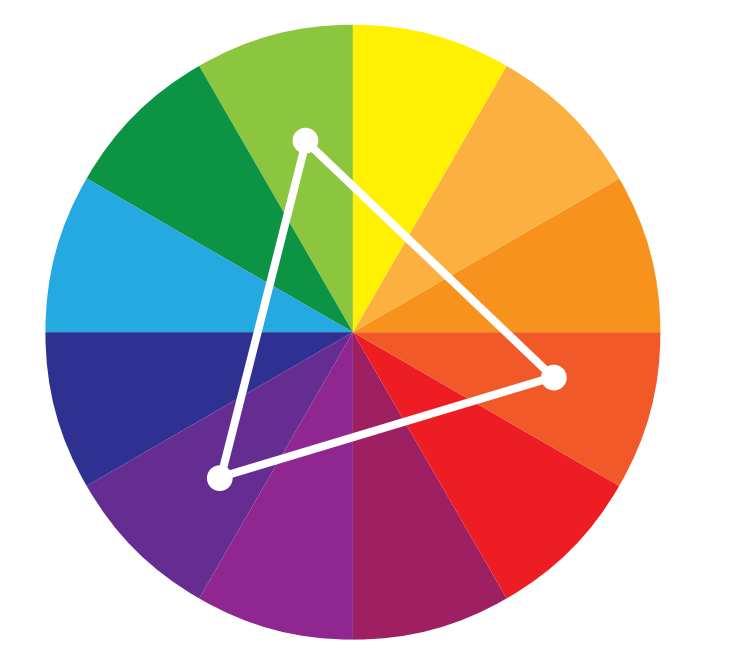

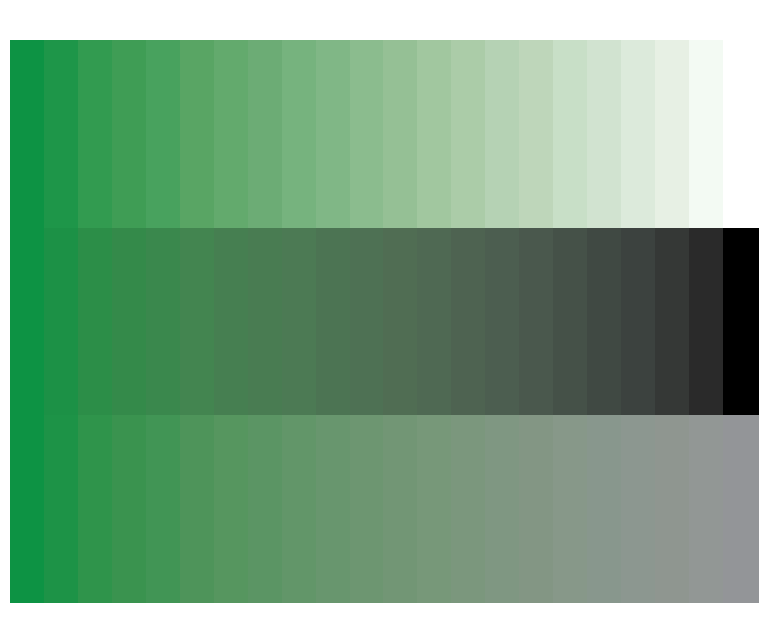

Uses colors that are evenly spaced around the color wheel. Triadic color harmonies tend to be quite vibrant, even if you use pale or unsaturated versions of your hues. To use a triadic harmony successfully, the colors should be carefully balanced - let one color dominate and use the two others for accent.

## TRIAD MONOCHROMATIC

Uses one color and all of the tints, tones, and shades of that color.

# COLOR: ANALOGOUS THE ART OF INFOGRAPHICS

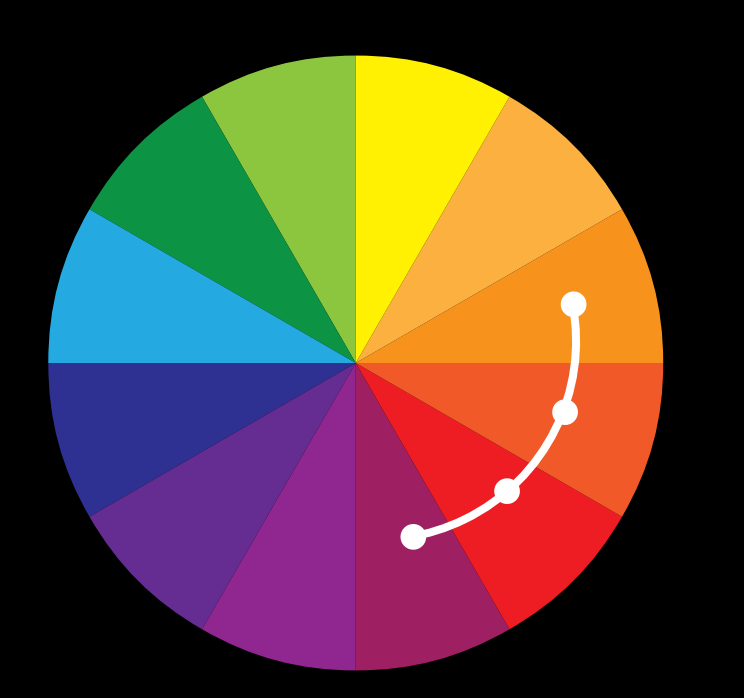

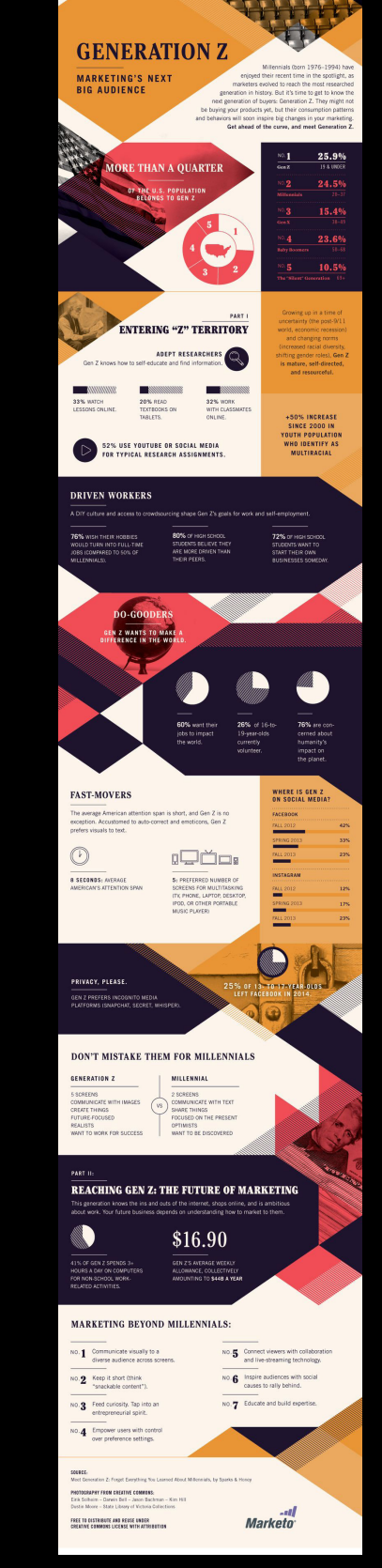

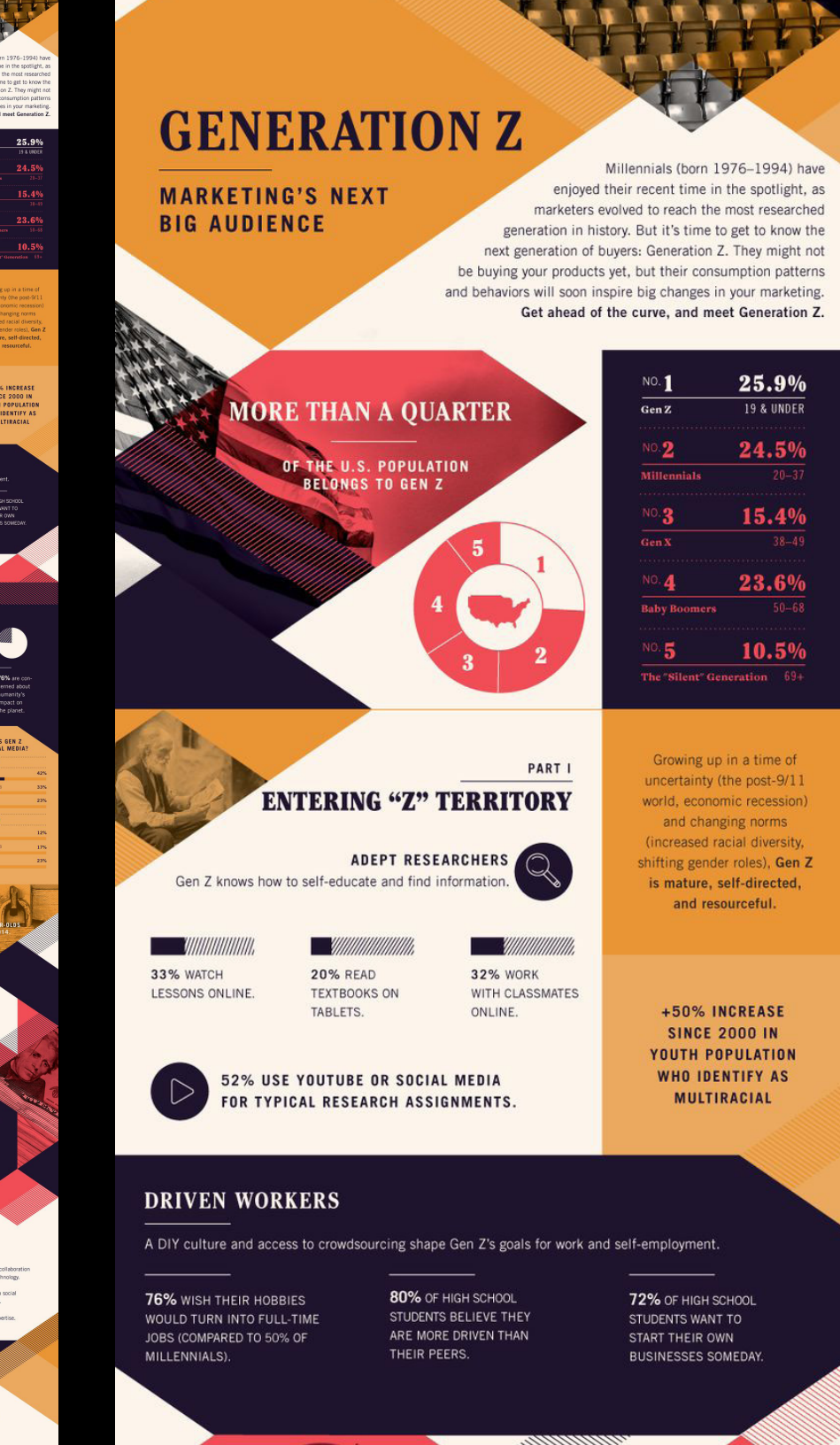

# COLOR: COMPLEMENTARY THE ART OF INFOGRAPHICS

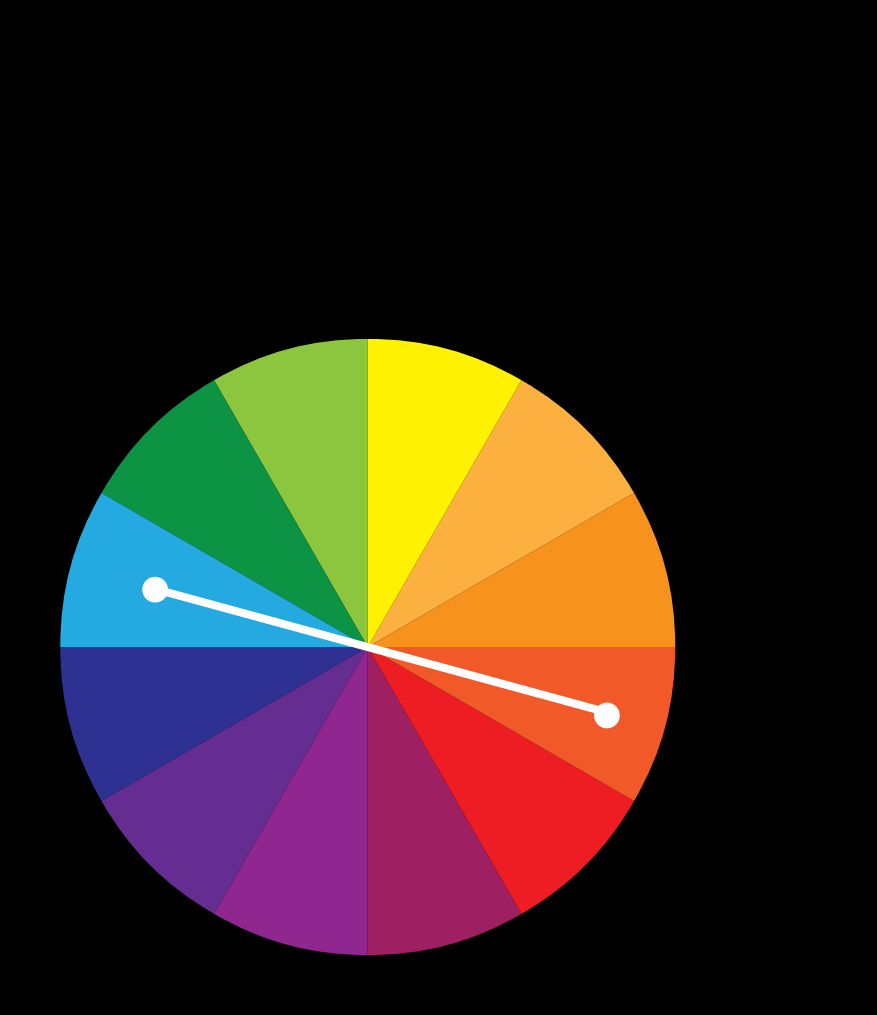

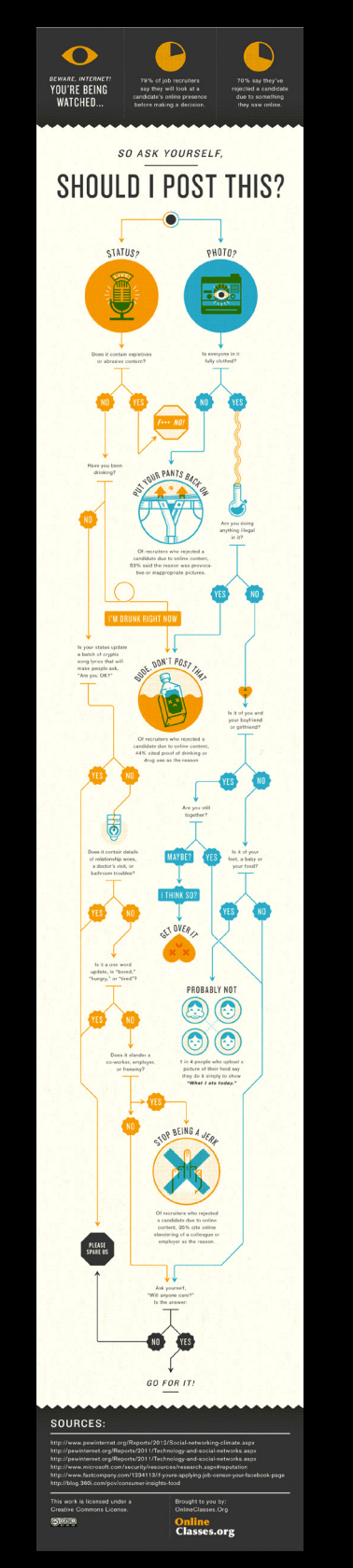

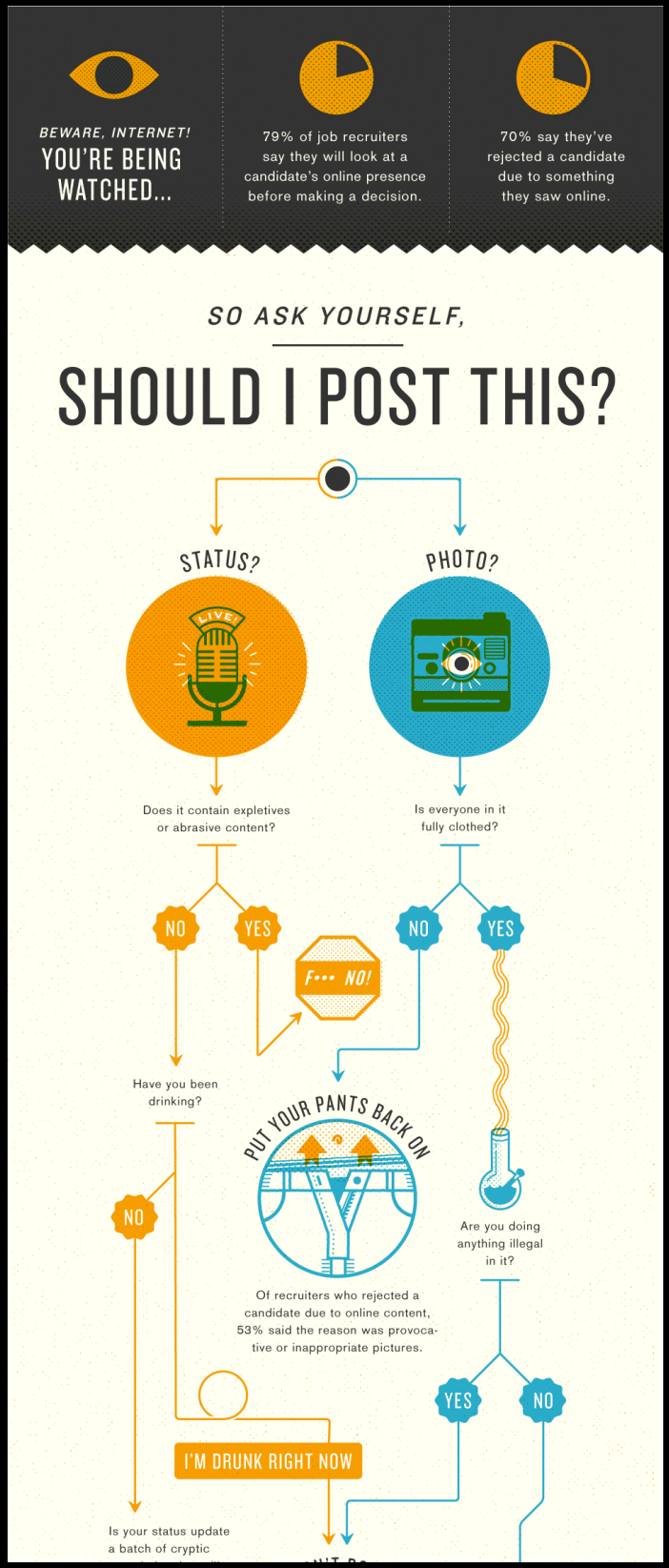

# COLOR: SPLIT COMPLEMENTARY THE ART OF INFOGRAPHICS

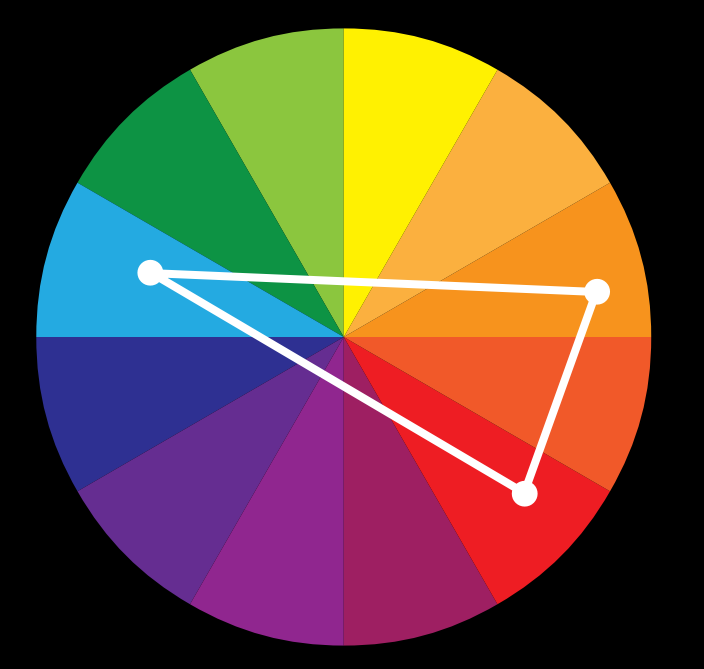

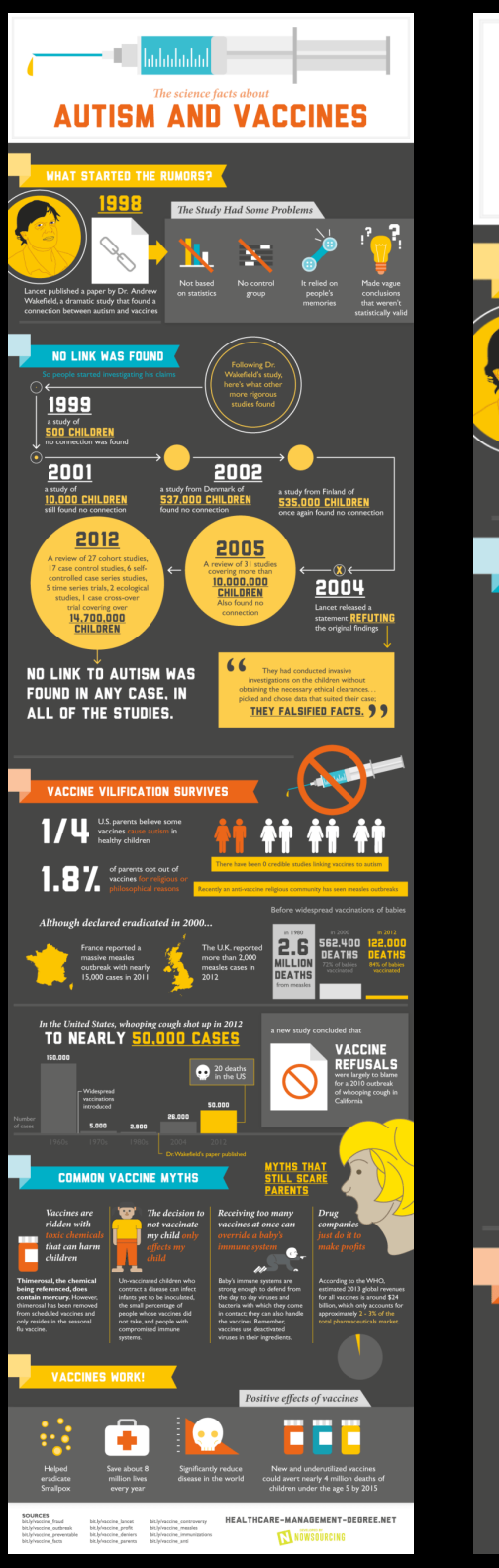

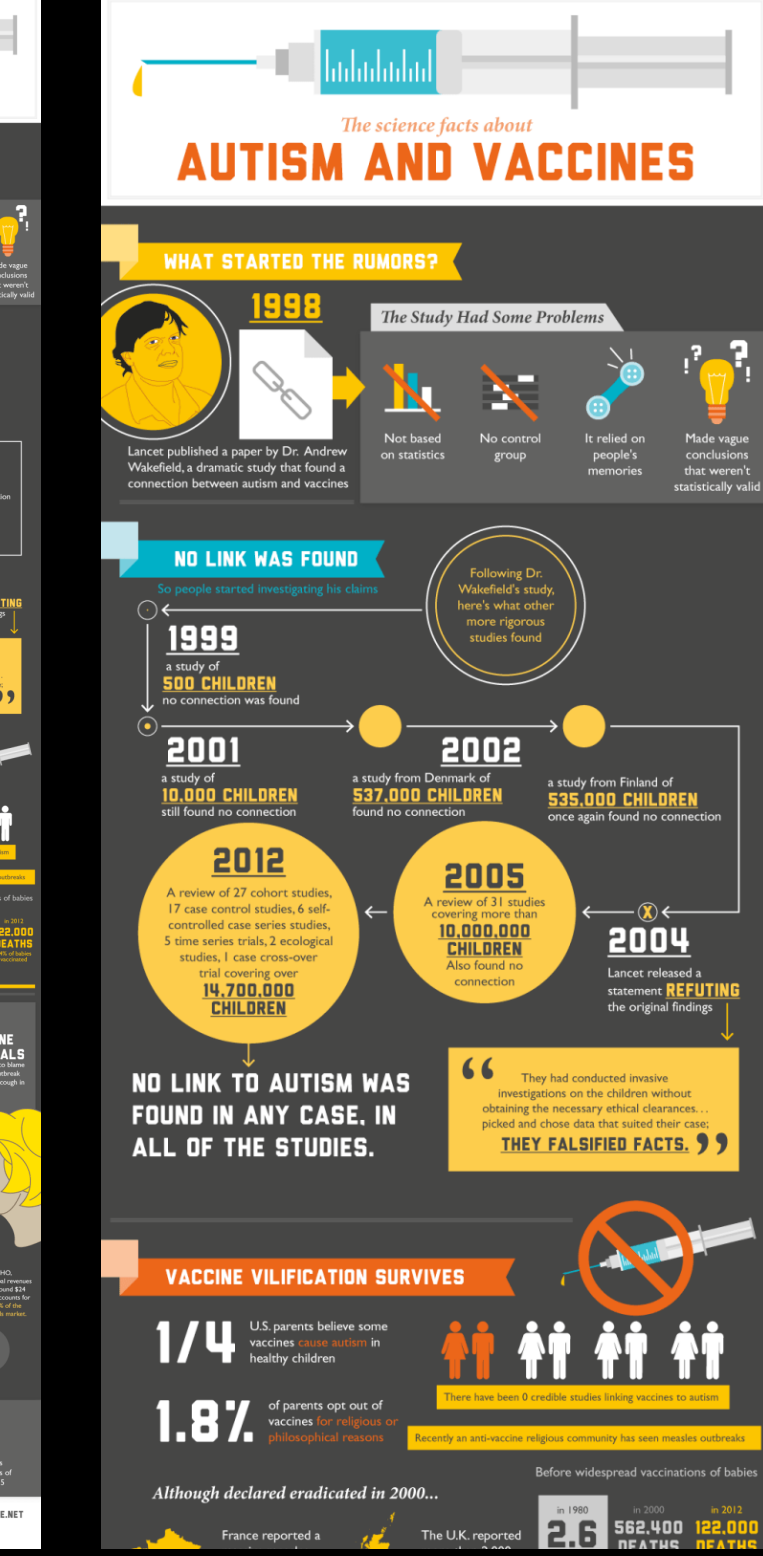

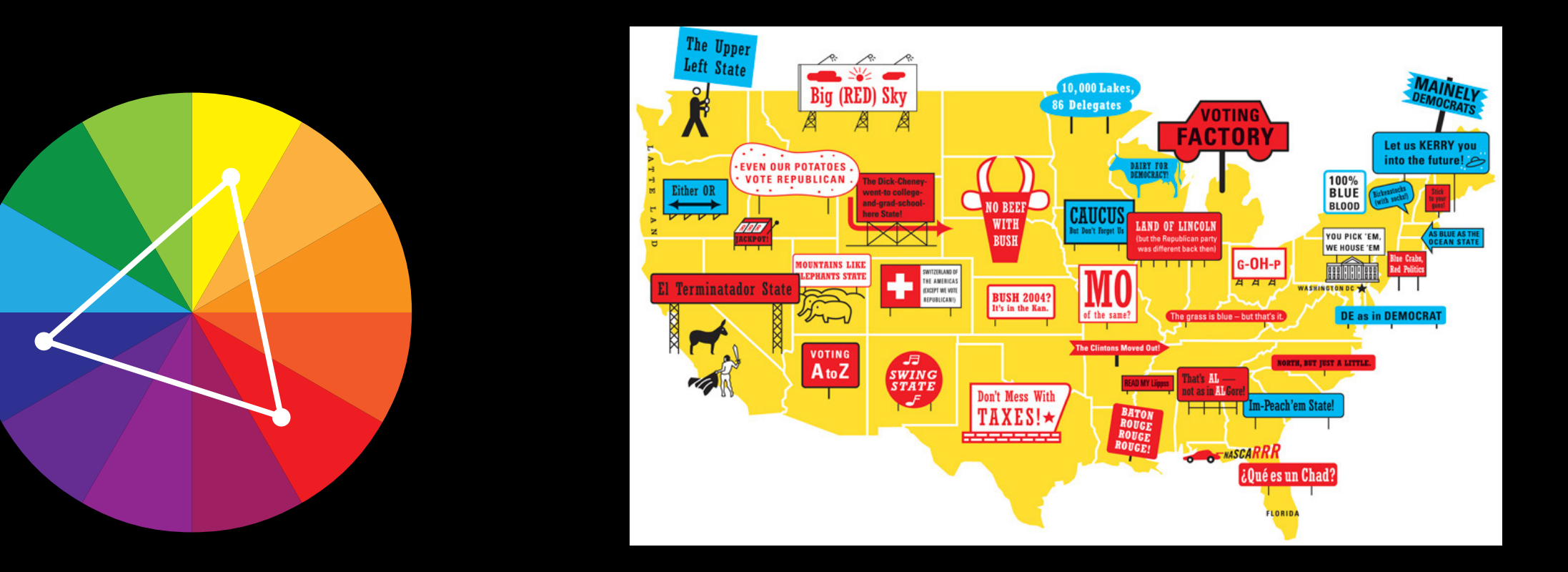

# COLOR: MONOCHROMATIC THE ART OF INFOGRAPHICS

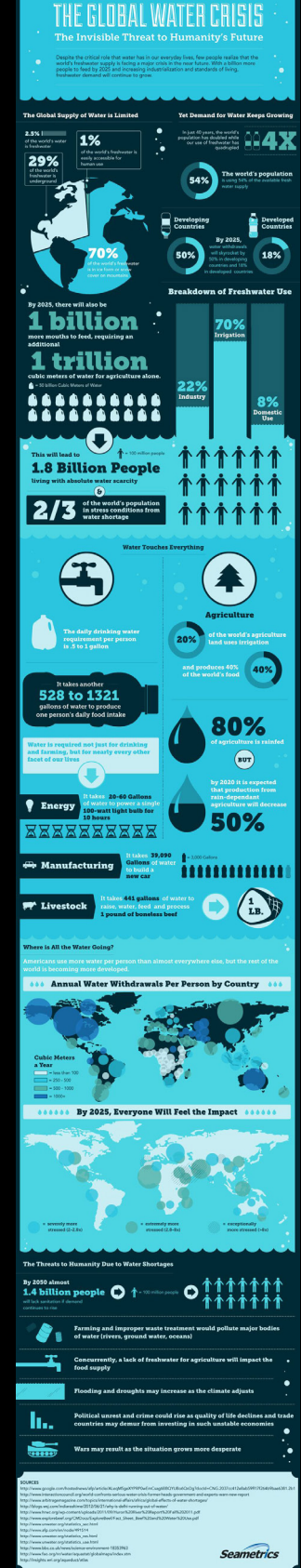

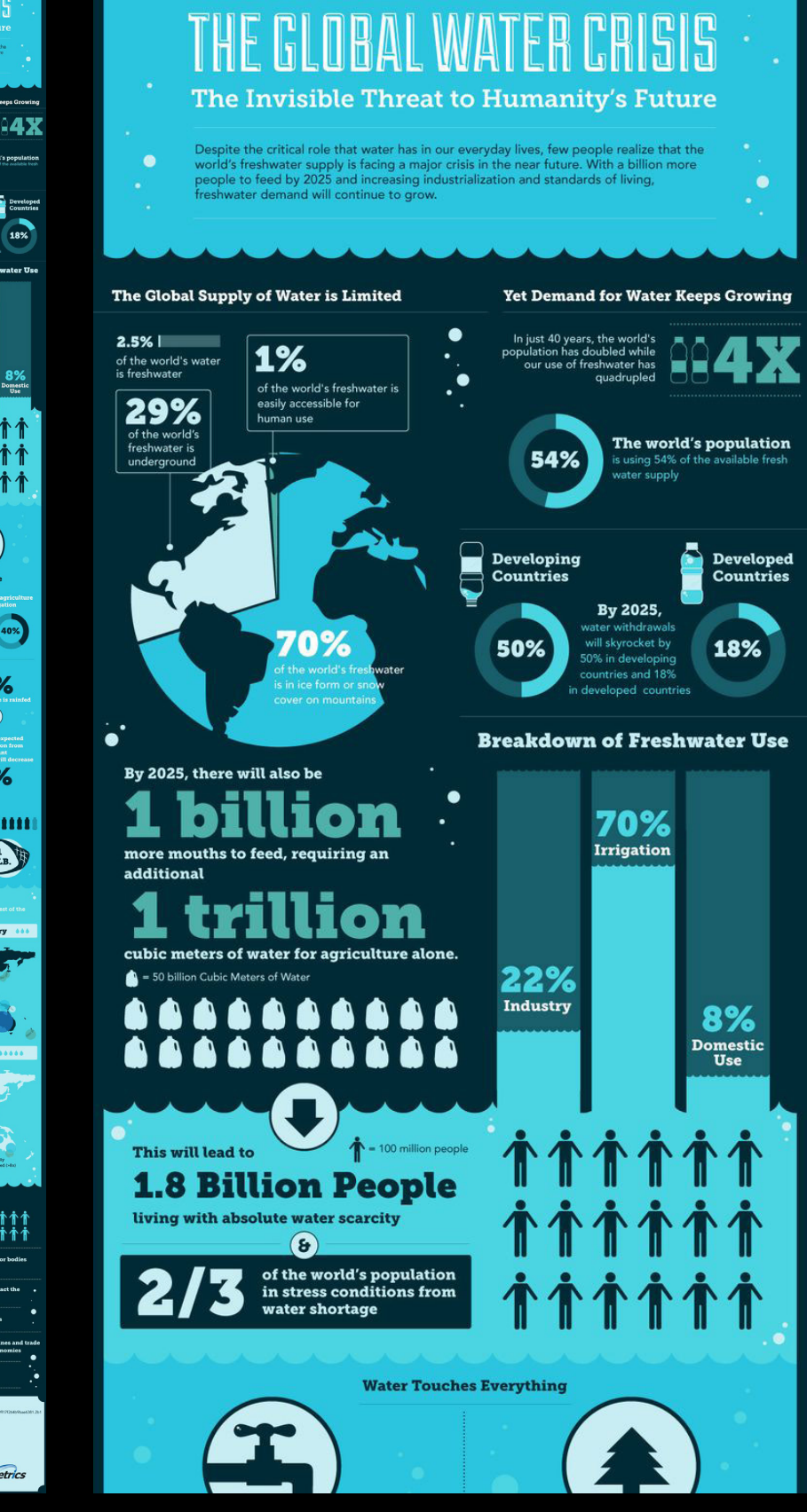

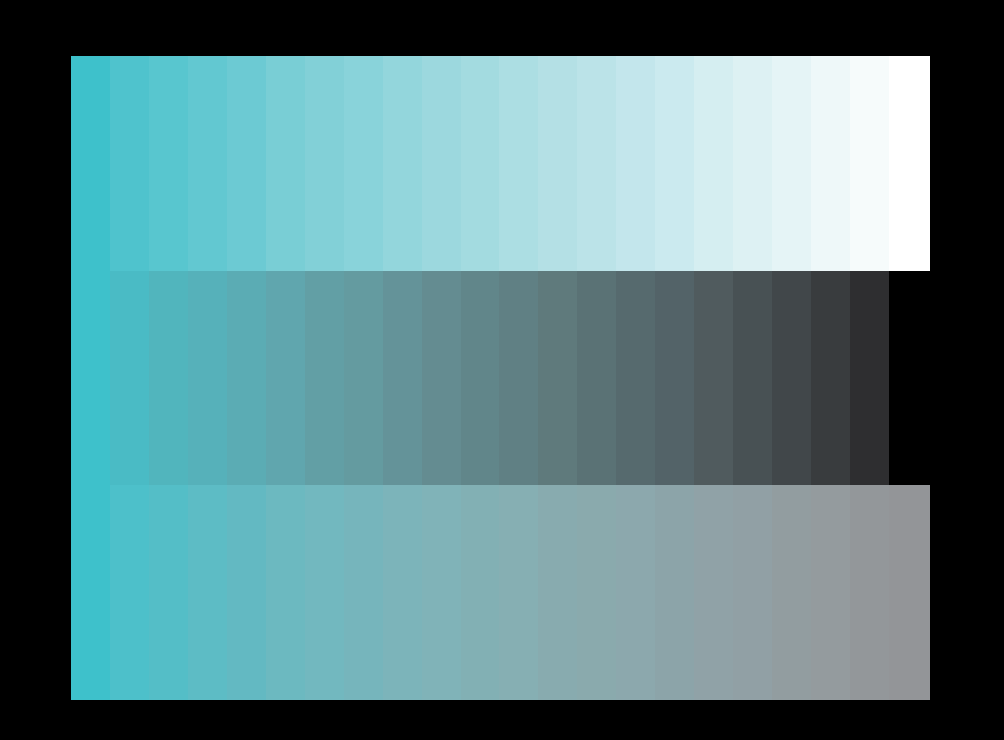

# COLOR: USING COLOR IN PIKTOCHART THE ART OF INFOGRAPHICS

### BACKGROUND COLOR

## TEXT COLOR

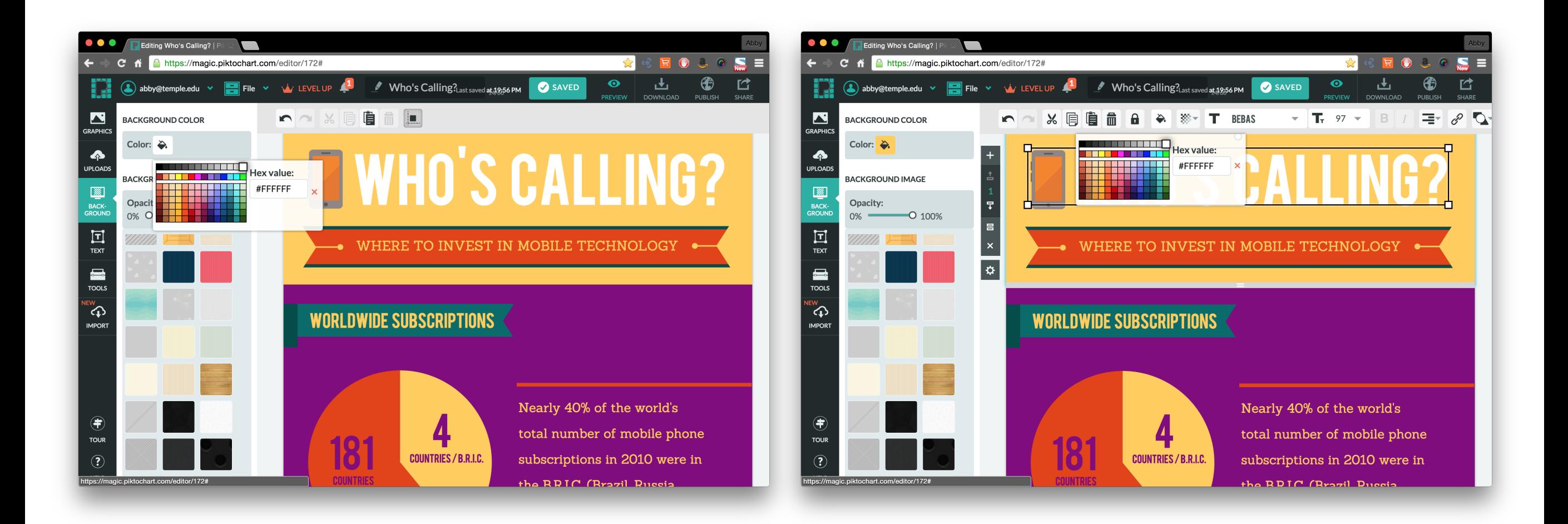

http://www.w3schools.com/tags/ref\_colorpicker.asp https://color.adobe.com

### COLOR TIP: USE A COLOR PICKER COLOR COLOR TIP: USE ADOBE COLOR APP

# **COMPOSITION**

# COMPOSITION: SYMMETRIC + ASYMMETRIC THE ART OF INFOGRAPHICS

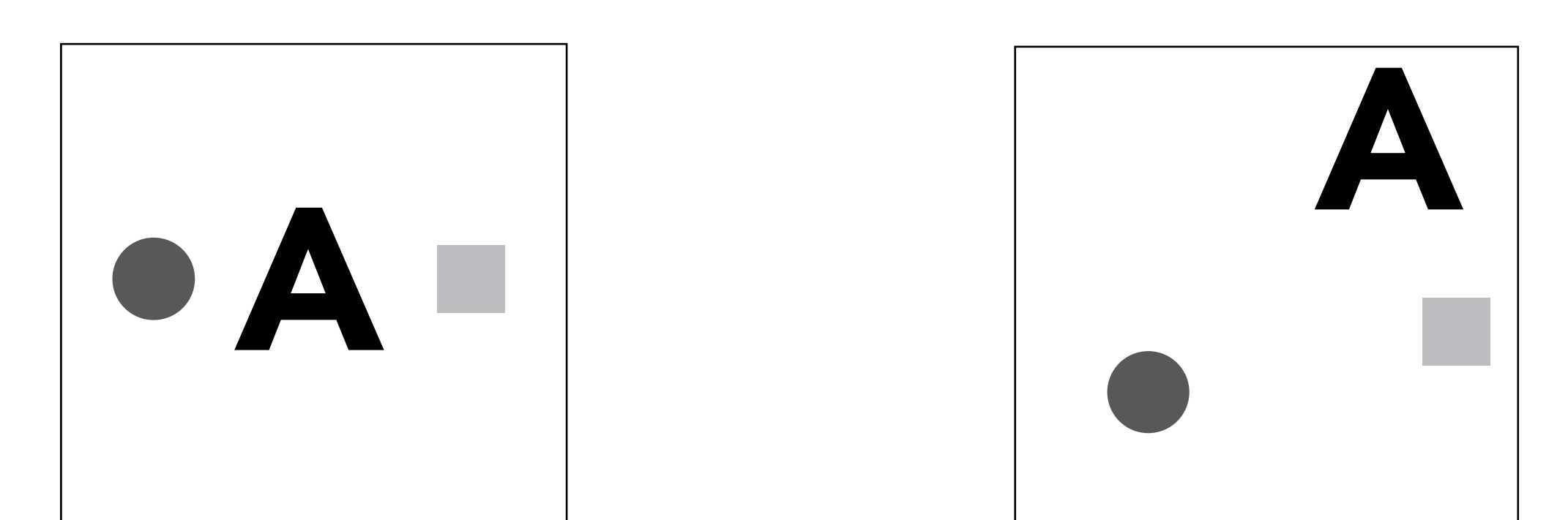

## SYMMETRIC ASYMMETRIC

A composition that is balanced and uses the elements in equal amounts. It is divisible into equal parts. A symmetrical composition is more passive and expected.

A composition that is not balanced and does not use the elements in equal amounts. It is not divisible into equal parts. An asymmetrical composition is active and dynamic and sparks emotions.

## COMPOSITION: CROP + BLEED THE ART OF INFOGRAPHICS

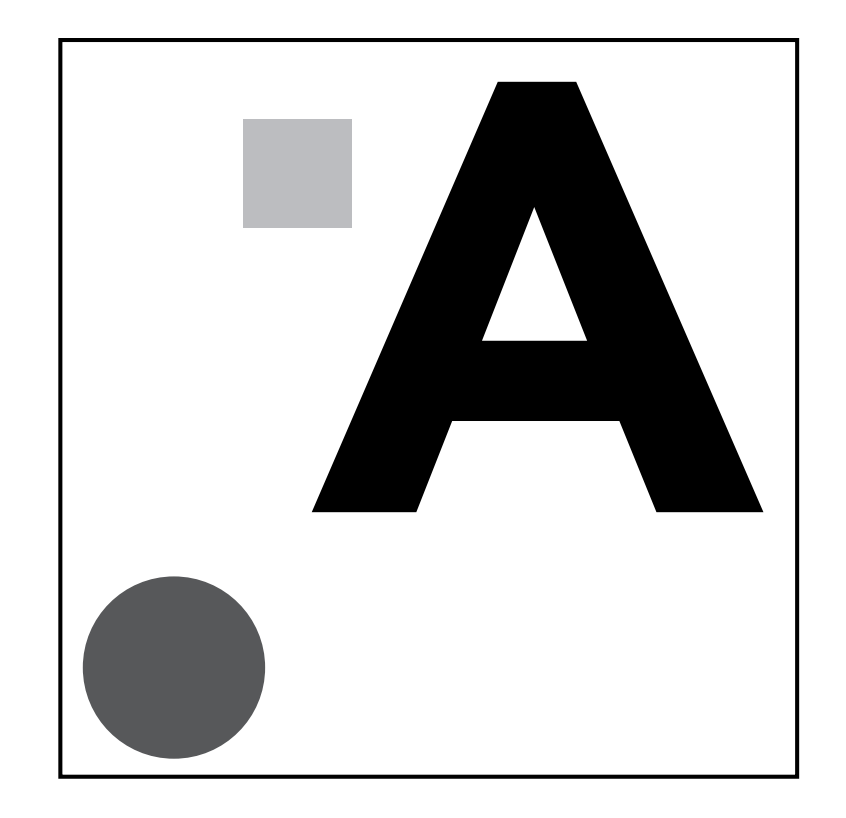

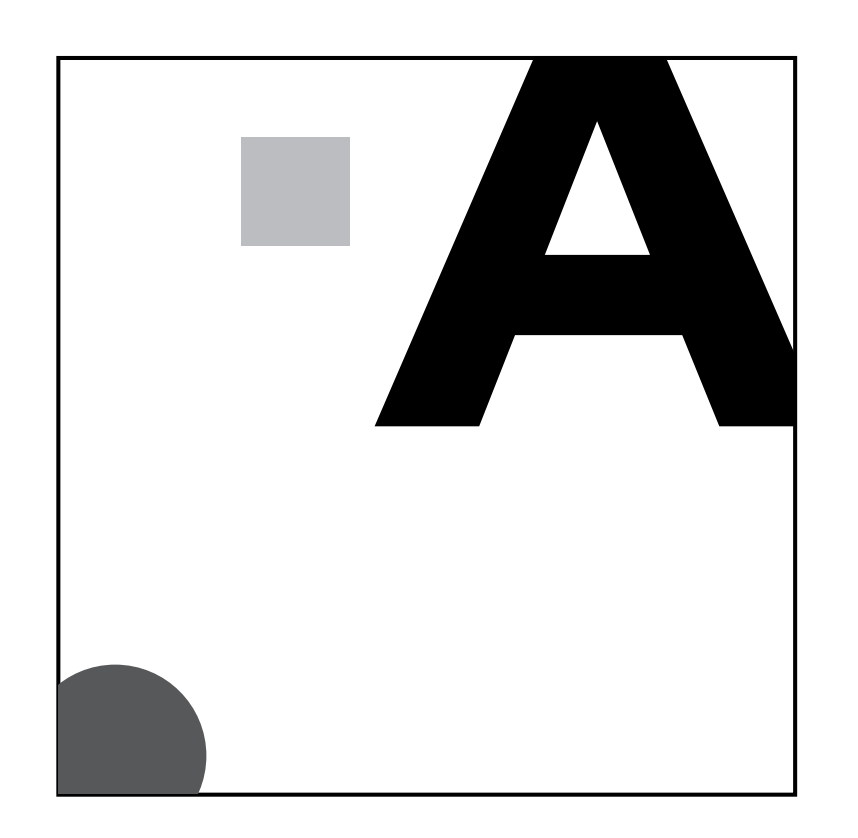

When any image or element on a page touches the edge of the page, extending beyond the trim edge, leaving no margin it is said to bleed. When you bleed an image you are cropping it. Bleeding images also helps make a composition more dynamic. Be careful not to place a graphic element too close to an edge but with no bleed. This often looks like a mistake.

# COMPOSITION: SCALE AND PROPORTION THE ART OF INFOGRAPHICS

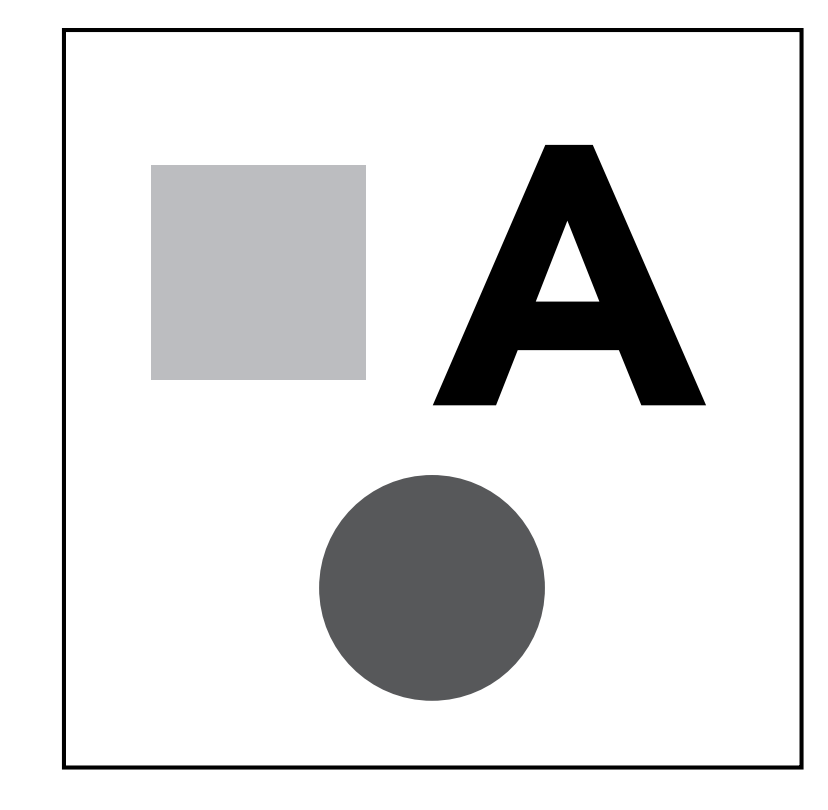

Scale refers to overall size and proportion refers to relative size. Scale and proportion principles help the viewer organize an image and they can be used to create or minimize points of emphasis. If an object is out-of-scale or oddly proportioned, then it will create a point of emphasis. Also, large scale objects create obvious visual weight. We automatically perceive larger objects as closer and more important than smaller objects.

# COMPOSITION: OVERLAPPING + FOCAL POINT THE ART OF INFOGRAPHICS

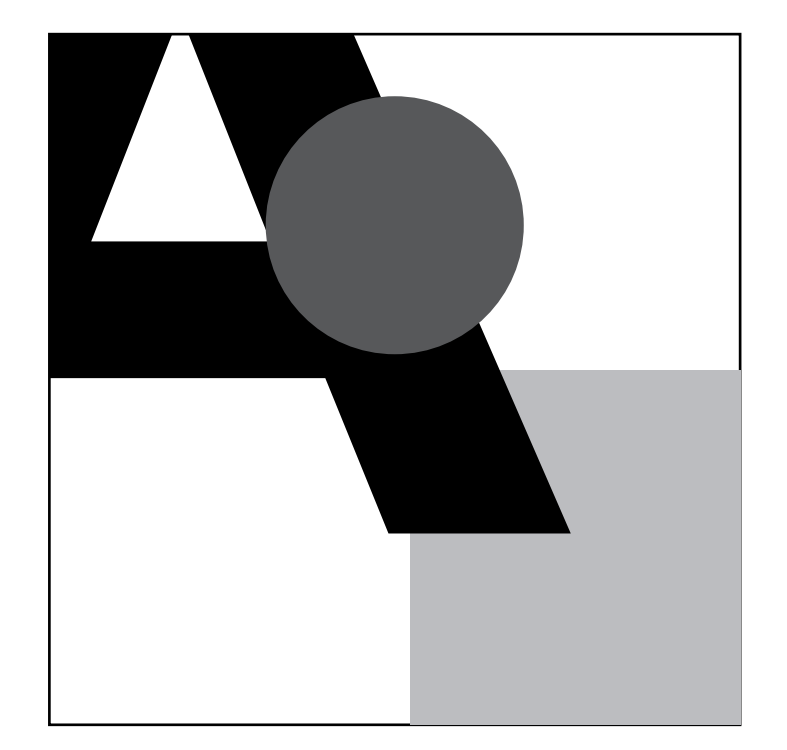

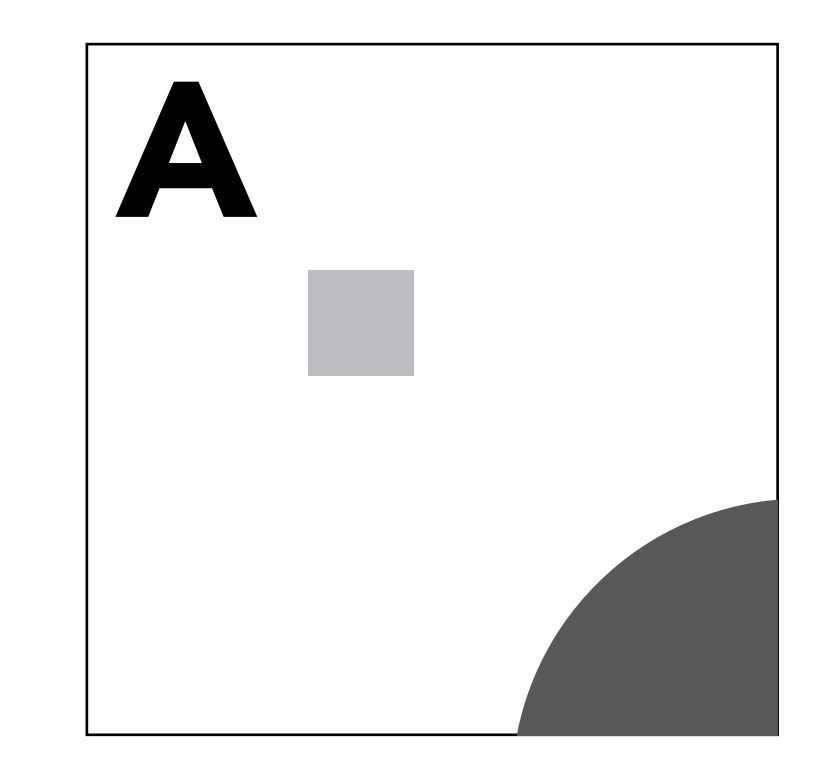

## OVERLAPPING **EXECUTE A RESIDENCE A** REPORT **FOCAL POINT**

When shapes are in front of other shapes. If one shape overlaps another it communicates an illusion of depth.

Using layout principles you can create the focal point of your composition.

# COMPOSITION: POSITIVE / NEGATIVE SPACE THE ART OF INFOGRAPHICS

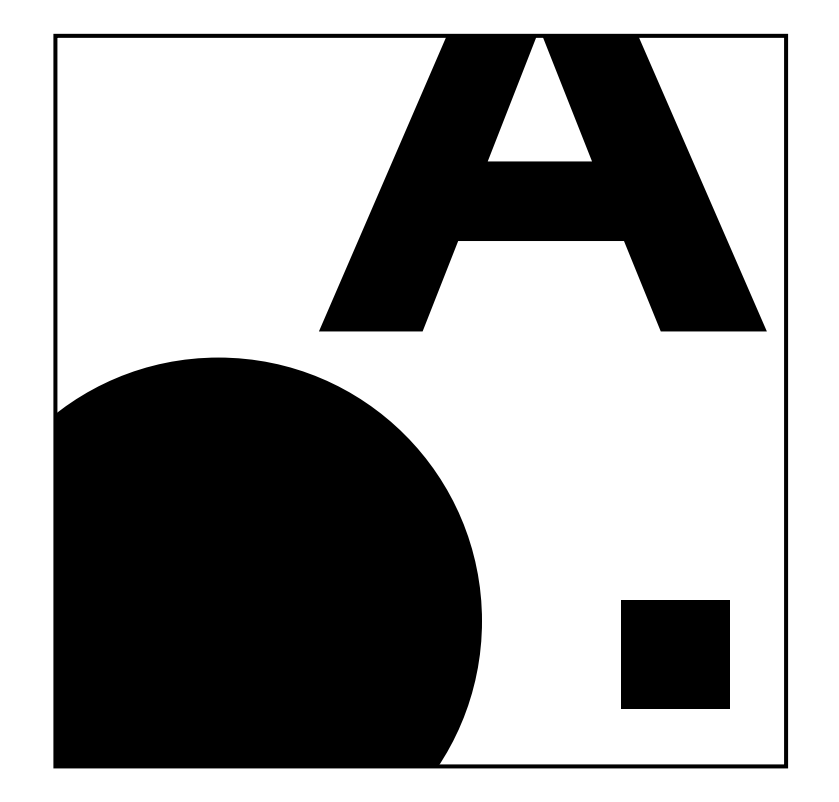

Positive space is best described as the areas in a work of art that are the subjects, or areas of interest. Negative space is area around the subjects, or areas of interest. Positive space does not have to be black, and negative space does not have to be white.

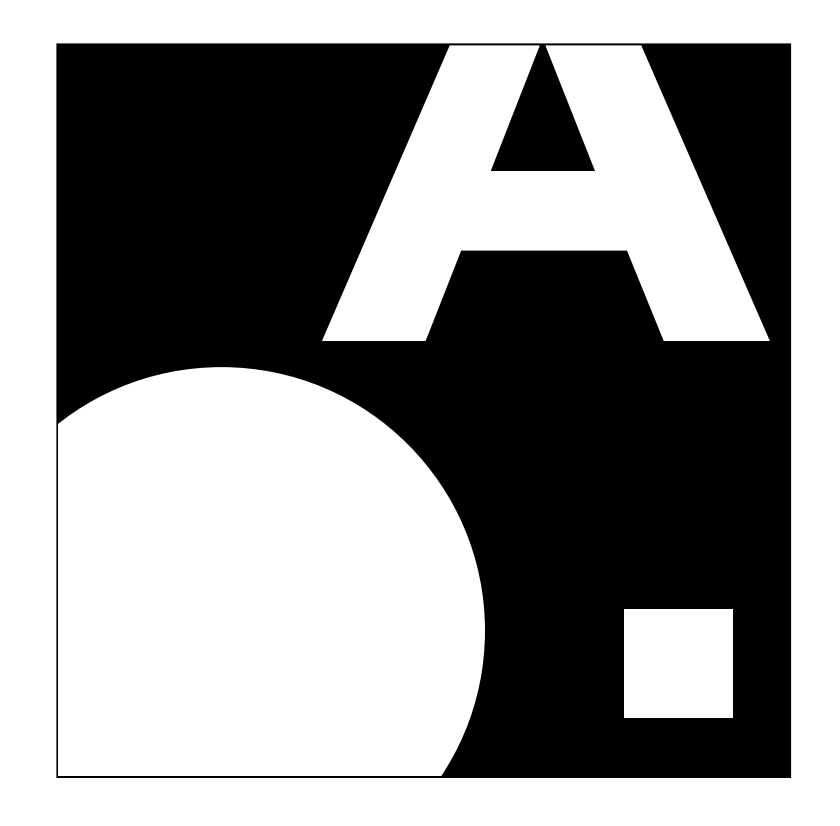

## COMPOSITION: GRIDS THE ART OF INFOGRAPHICS

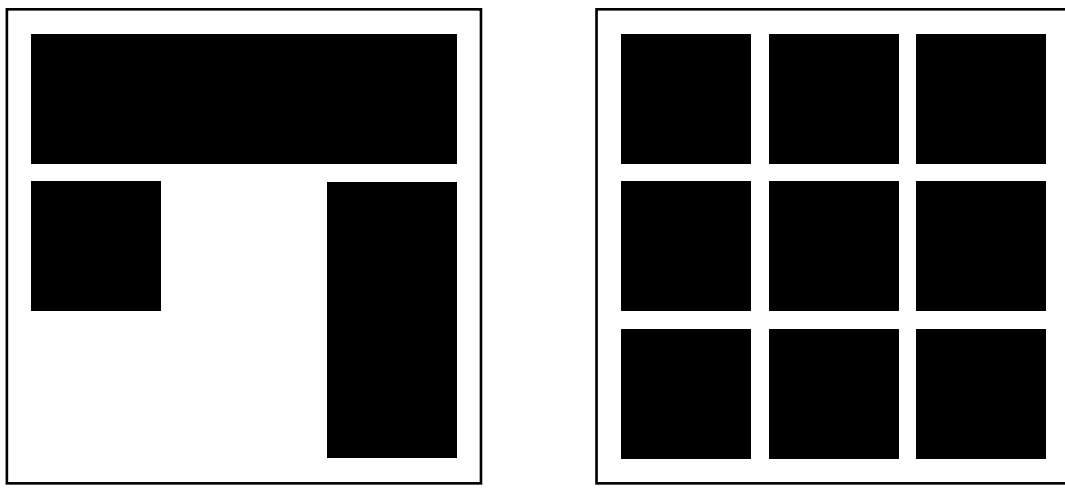

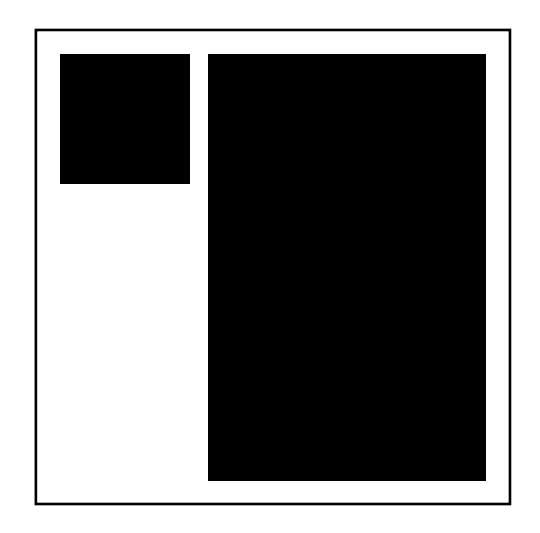

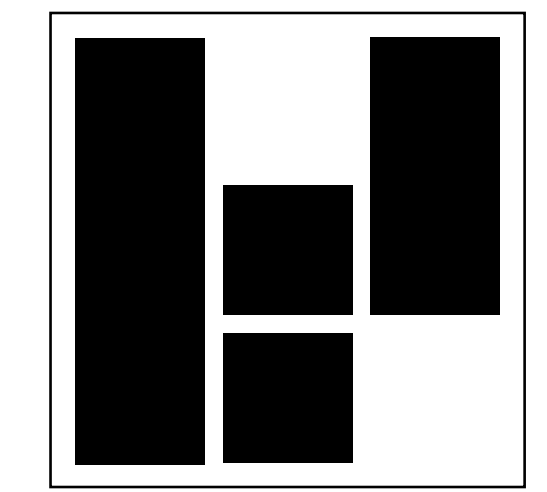

The grid serves as an armature on which a designer can organize graphic elements (images, paragraphs) in a rational, easy to absorb manner. A grid can be used to organize graphic elements in relation to a page, in relation to other graphic elements on the page, or relation to other parts of the same graphic element or shape. All layouts should start with a grid. Do you want a uniformed grid or non-uniformed?

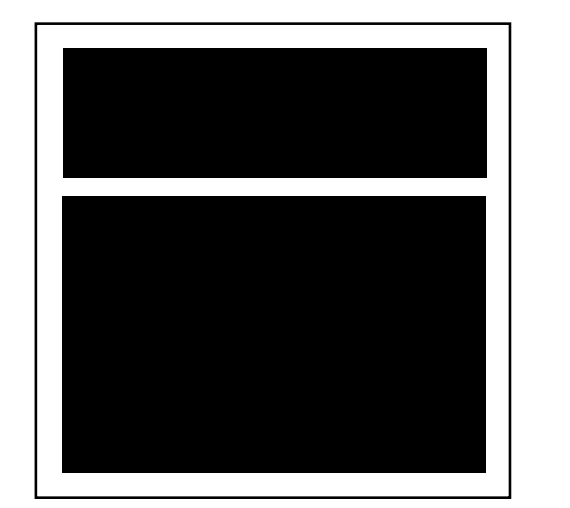

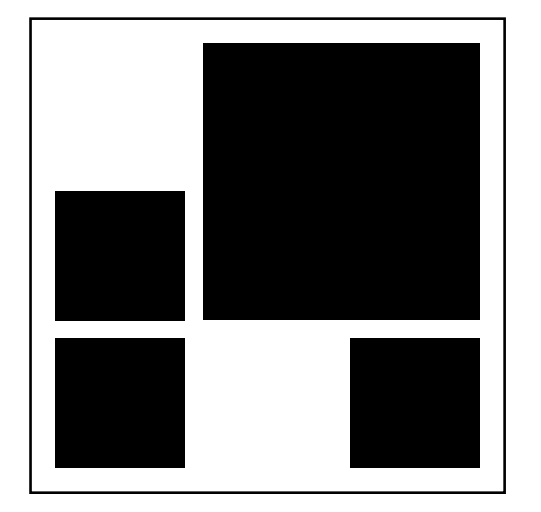

# COMPOSITION: GRID THE ART OF INFOGRAPHICS

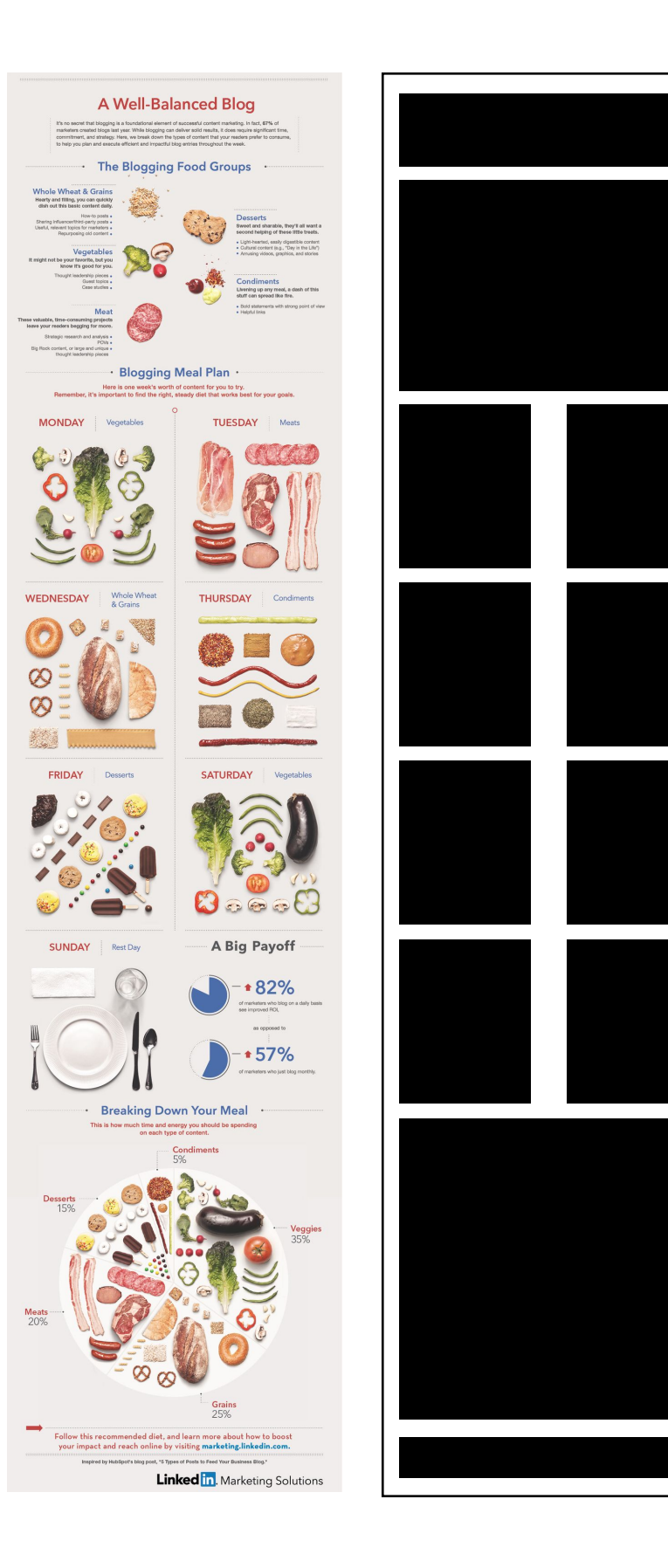

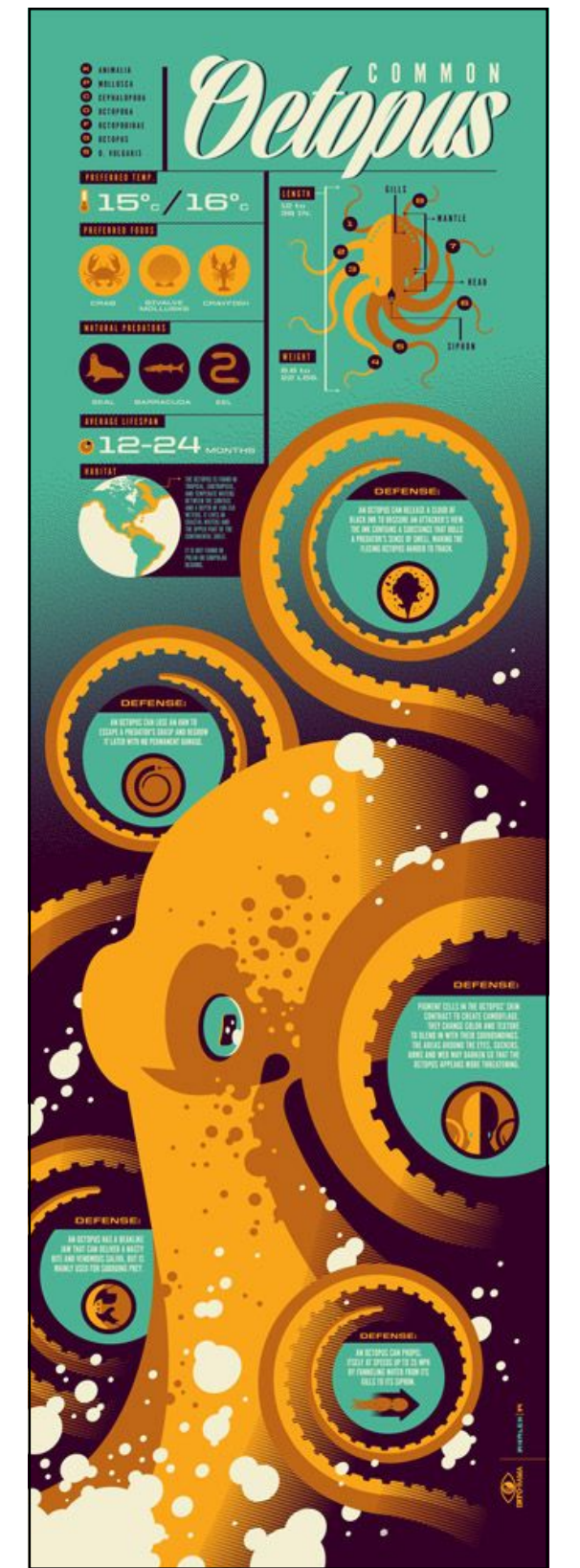

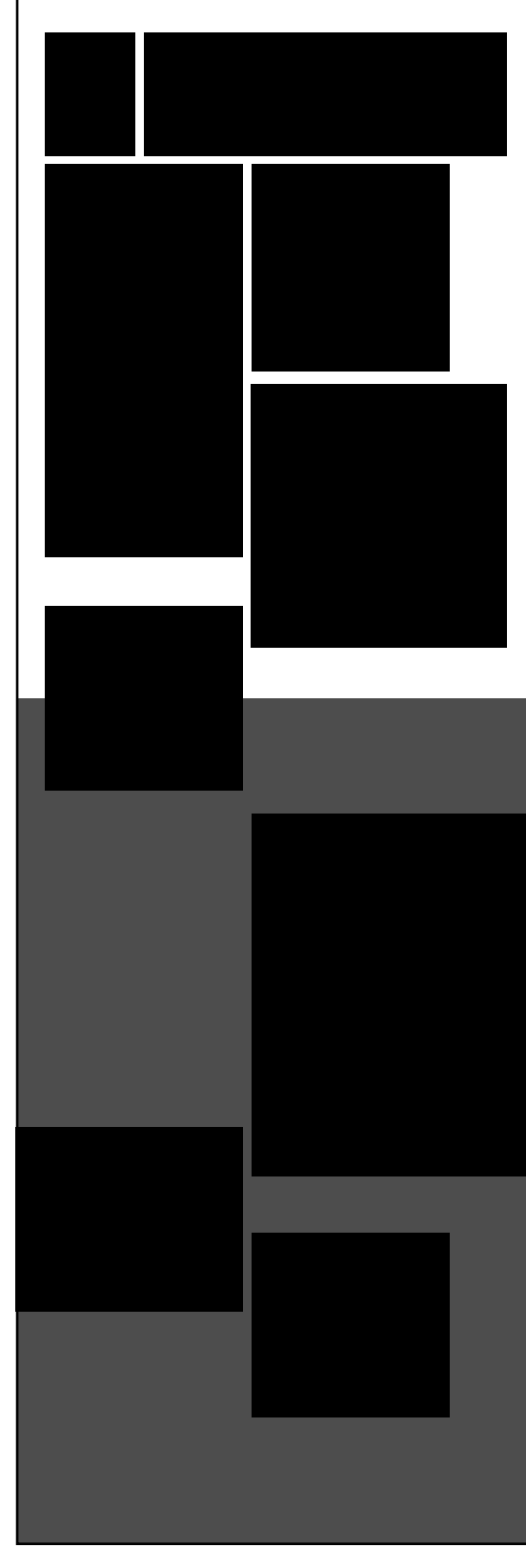

## COMPOSITION: USING COMPOSITION IN PIKTOCHART THE ART OF INFOGRAPHICS

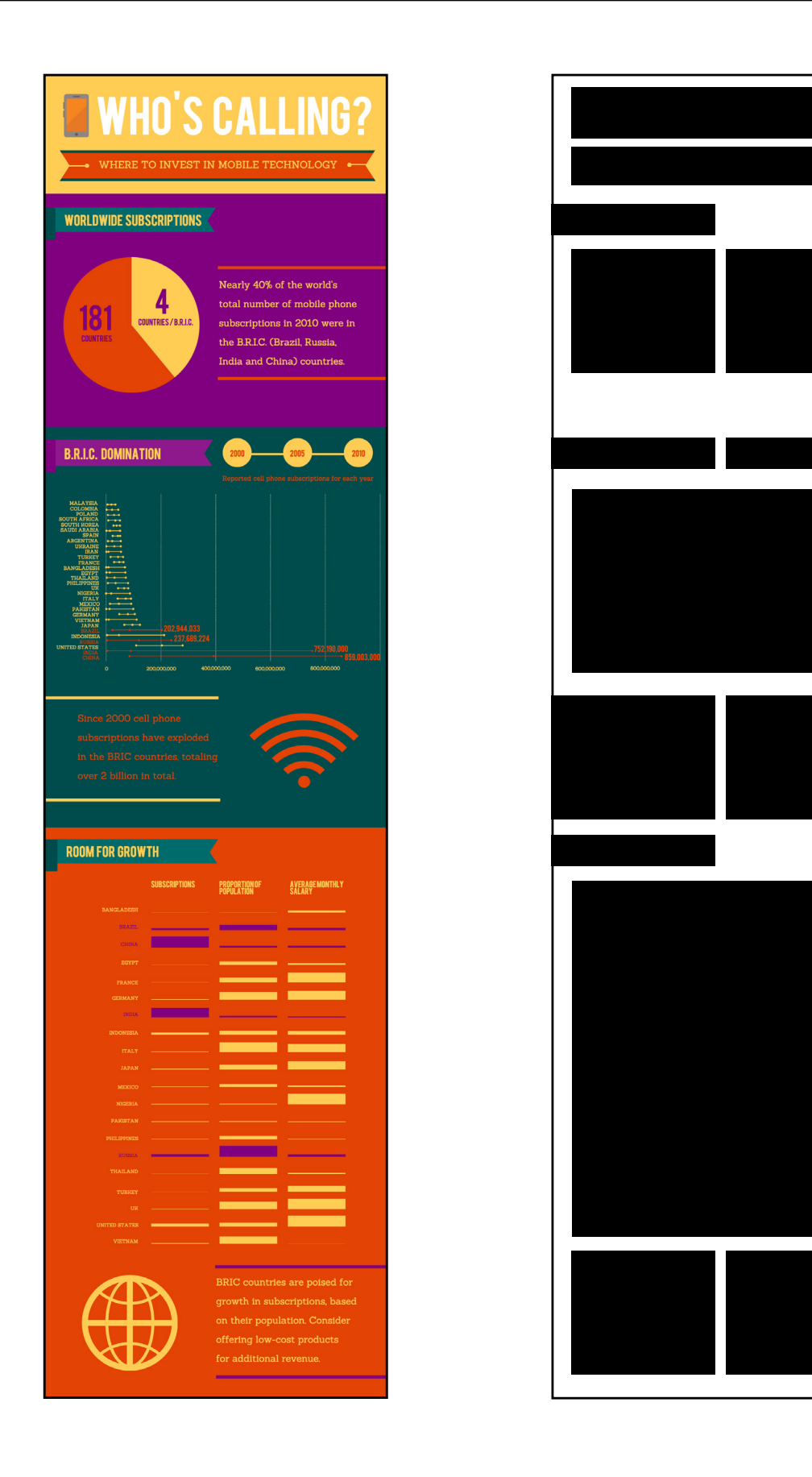

# TYPOGRAPHY

# TYPOGRAPHY: CLASSIFICATION THE ART OF INFOGRAPHICS

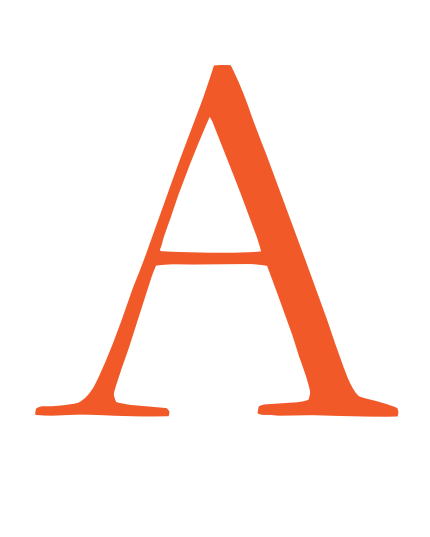

Serif typefaces have little feet or wings at each end. Serif fonts are seen as TRADITIONAL, STABLE, PRACTICAL, SERIOUS, MATURE, FORMAL, SCHOLARLY, CORPORATE, and BUSINESS-LIKE.

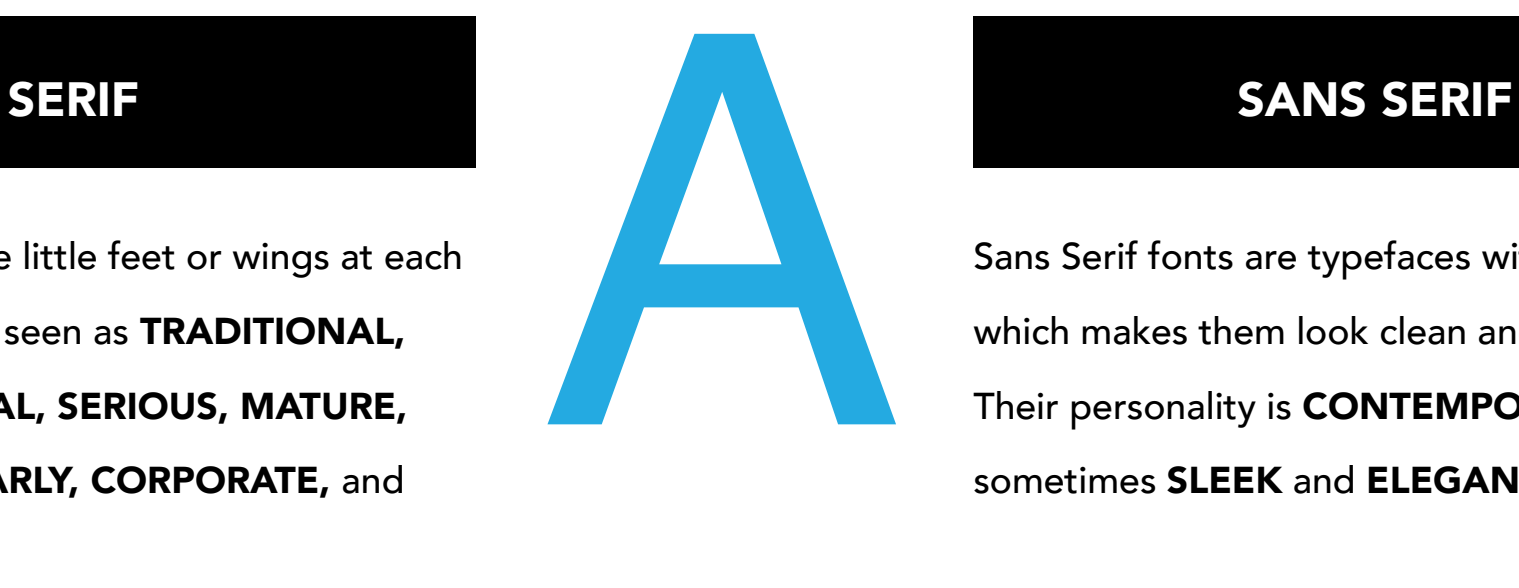

Sans Serif fonts are typefaces without feet, which makes them look clean and understated. Their personality is **CONTEMPORARY**, and sometimes SLEEK and ELEGANT.

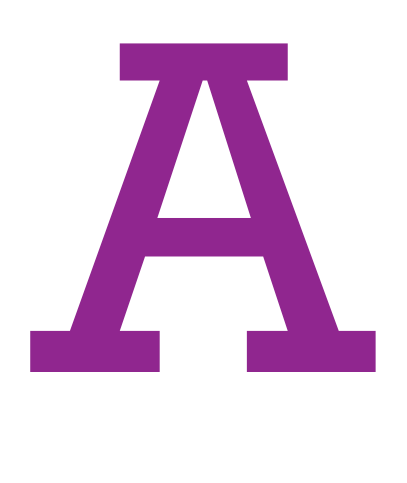

Slab Serif is a certain kind of serif typeface that has thick, squared-off serifs. Slab Serif fonts are more MODERN, but can also be perceived as BOLD, HARSH, RUDE, ASSERTIVE, COARSE, or MASCULINE.

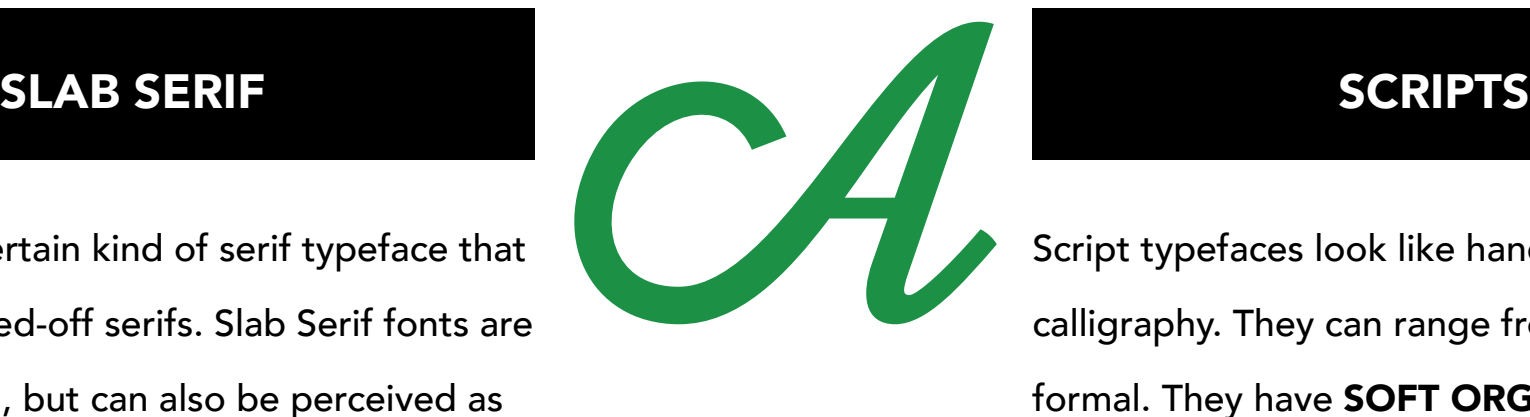

Script typefaces look like handwriting or calligraphy. They can range from casual to formal. They have SOFT ORGANIC and **HUMANISTIC** qualities that give them a WARM PERSONALITY.

# TYPOGRAPHY: SPACING THE ART OF INFOGRAPHICS

# KERNING TRACKING TRACKING TRACKING TRACKING KERN ING KERNING KERNING

This is tight leading. This is tight leading. This is tight leading. This is tight leading. This is tight leading. This is tight leading. This is tight leading. This is tight leading. This is tight leading. This is tight leading. This is tight leading. This is tight leading. This is tight leading. This is tight leading. This is tight leading.

This is loose leading. This is loose leading. This is loose leading. This is loose leading. This is loose leading. This is loose leading. This is loose leading. This is loose leading. This is loose leading. This is loose leading. This is loose leading. This is loose leading. This is loose leading.

## KERNING TRACKING TRACKING LEADING

Kerning is an adjustment of space between two specific letters.

Tracking is the uniform spacing between all of the letters in a group of text.

Leading is the space between lines of text.

## HEADING TO APPEAR HERE *Subhead to Appear Here.*

Body copy goes here. Apienit hic te ius. Bus utem qui volesti offic to quunt endandios aut dolorios etur? Cusa. Voluptasiti officip iducipsant dolum. Body copy goes here. Apienit hic te ius. Bus utem qui volesti offic to quunt endandios aut dolorios etur? Cusa. Voluptasiti officip iducipsant dolum.

Footnote to appear here. Apienit hic te ius. Bus utem qui volesti offic to quunt *endandios aut dolorios etur.* 

## 1 TYPE FAMILY: AVENIR 2 TYPE FAMILIES: AVENIR AND ROCKWELL

# **HEADING TO APPEAR HERE** *Subhead to Appear Here.*

**Body copy goes here. Apienit hic te ius. Bus utem qui volesti offic to quunt endandios aut dolorios etur? Cusa. Voluptasiti officip iducipsant dolum. Body copy goes here. Apienit hic te ius. Bus utem qui volesti offic to quunt endandios aut dolorios etur? Cusa. Voluptasiti officip iducipsant dolum.**

Footnote to appear here. Apienit hic te ius. Bus utem qui volesti offic to quunt *endandios aut dolorios etur.* 

### AVOID TYPOGRAPHIC CRIMES VERTICAL VERTICAL HORIZONTAL HORIZONTAL s t a c k S T A C K AVOID TYPOGRAPHIC CRIMES

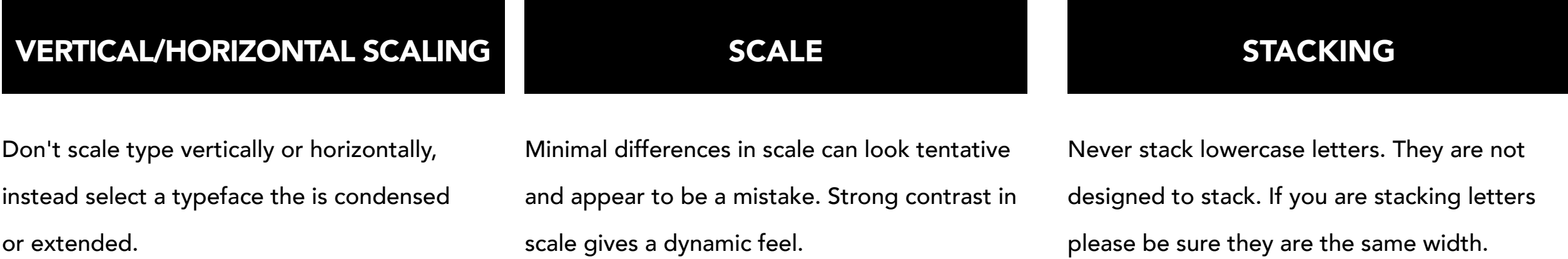

 $R - D$ 

19,860

# TYPOGRAPHY: BASIC RULES TO FOLLOW THE ART OF INFOGRAPHICS

Studying overseas has gradually increased in popularity over the past 10 years, as more institutions increase their support for students<br>anrolling in subjects abroad. During the 2009/10 academic year, 270,604 U.S. students **TIPS FOR BUILDING A**  $BEa$ CREATO Bright and 30,000 CLUB PERCENTAGE OF TOT. bagaar Successful 38,387 not a ABDUL-JABBAR CURAT **BLOGGING BRAND** 36,928 2 Postfog stiginal that you are MALONE pheriogate ab. FREE THROWS 13.25 32,292 **7.546 POINTS** 3 tinctive exon Before yes press Publish, ask proceed? **JORDAN** the reade **INVENT** Does this post give the reader something they don't already have?" if not, don't AGE BREAKD 31,419 a posting nnnnnnnn CHAMBERLAIN think how you can add value to the post **SCHEDULE** BELIE' 30,016 **GIVE A REASON** 4 in your v ( L BRYANT to return reforces your service **TEENS** and viewpoints an nnnnnnnnnnnn contributions to the that works BER 8 VS. NUMBER 24 **PLAYOFF!** FOR YOU **TRANSPORT** T л HAVE / the reader into on how often you insuid post, just pick times and inspirin YOUR WORLD truant has scored an additional 5.640 points in the 6 PTS 13,150 PTS enderically meet, and 1,759 NBA playoffs, good enough for third all-time Critists a look that then with to them-Humanian your brand by writing quality is always personalized content is a consi omplementing you at to quan this will help readers feel that the ing to know you as the outl **SCORING GAMES** Bryant has scored 30 or more points in 33 percent of his games player **ALLOW** 通用路 

### **WHO'S STUDYING ABROAD?** est common profile of the stu dying abroad is a white female in he UNITED STATES OF AMERICA ACADEMIC LEVEL **Lunior Year** RACE / ETHNICITY: 35.8% 21.8% The majority of students who study abre GENDER: to do so in their junior yea PASSPORT 63.5% of chidante who et abroad are female, and 36.5° of students are male **TOP DESTINATIONS** Europe is the leading host 옦 egion for American students studying abroad,<br>with 53.5% choosing it as their destination. I atin **LIK** Italy America and Asia are the next most popular with China being  $\bigoplus$

and almost double the number of students studying abroad from 2000/01.

Try to only 4 points sizes on your entire infographic, this does not have to include headlines. Be sure these vary enough in scale.

Stick to two type families. These should not be too similar. Try to vary the type classifications, so a serif and sans serif, or a script and sans serif.

### 4 POINT SIZES **2 TYPE FAMILIES** AT LEAST 2 CHANGES

Your hierarchy should have at least 2 changes. For example, all caps and different tracking, or bold and different color. If they are too similar it will look like a mistake.

# TYPOGRAPHY: USING TYPE IN PIKTOCHART THE ART OF INFOGRAPHICS

### DIFFERENT TEXT BOXES ALIGNMENT

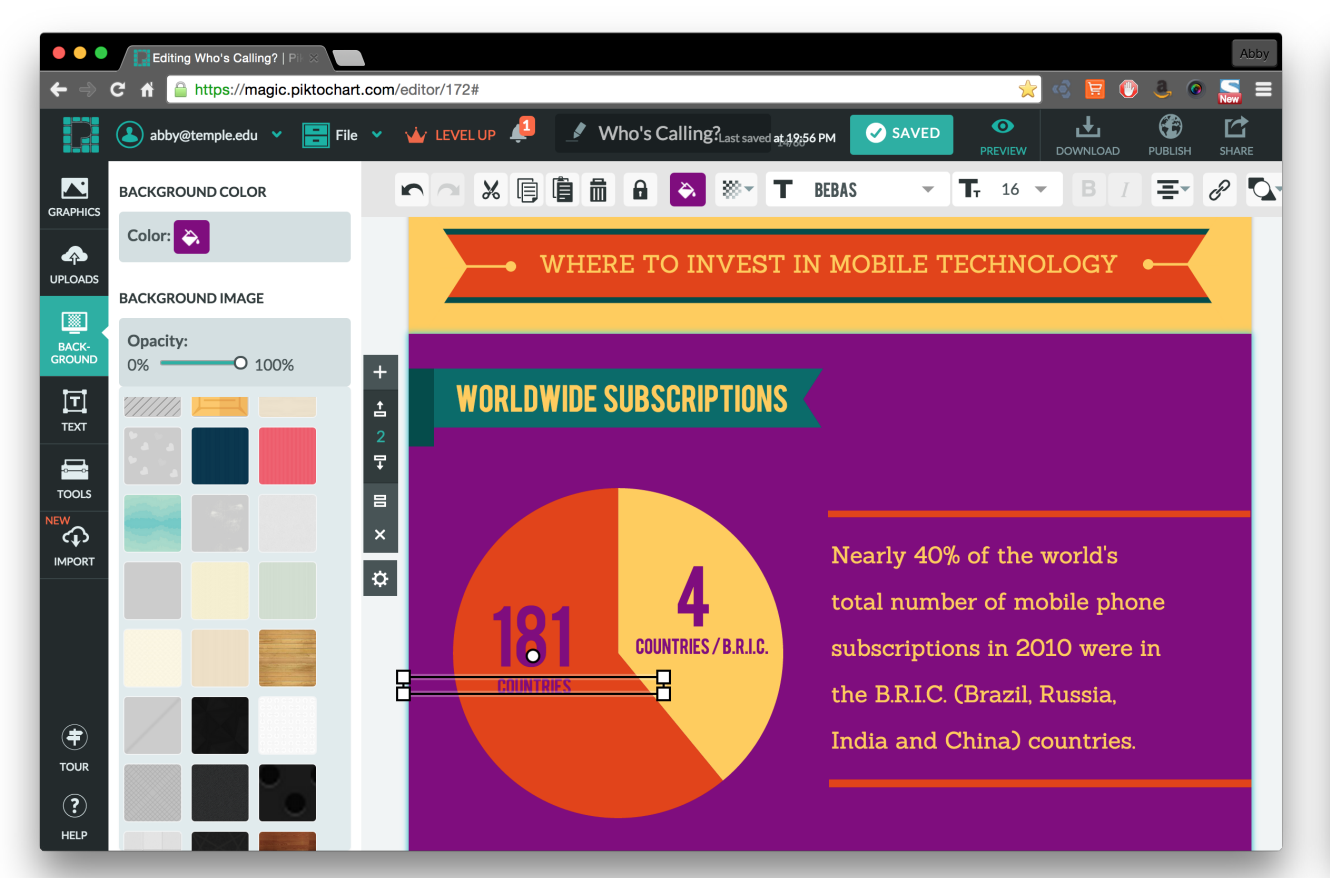

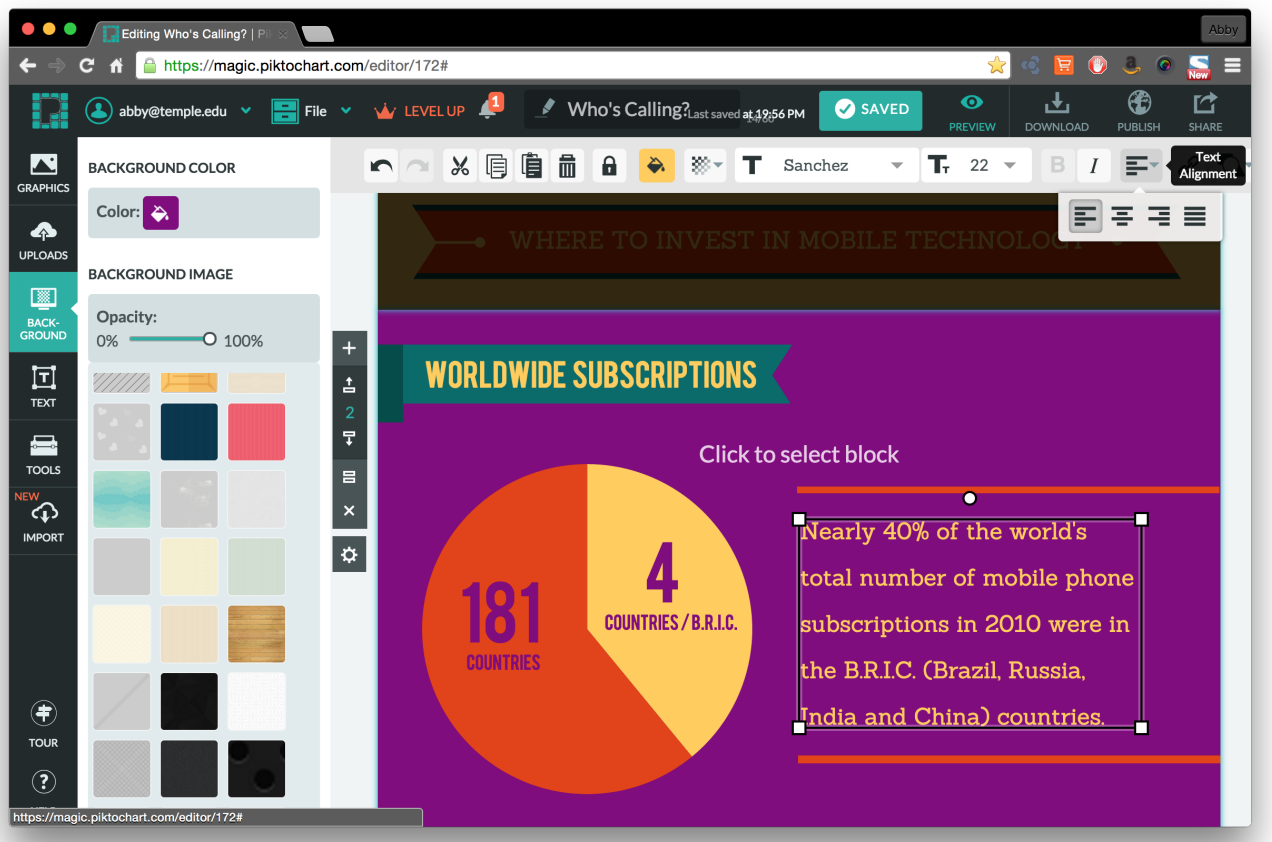

# STORYTELLING USING NUMBERS

# STORYTELLING USING NUMBERS THE ART OF INFOGRAPHICS

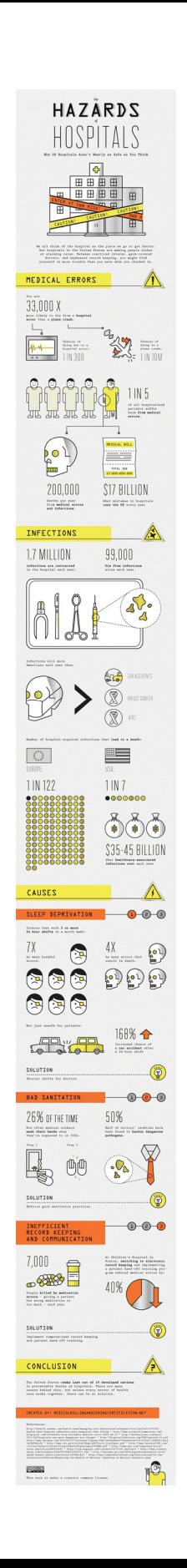

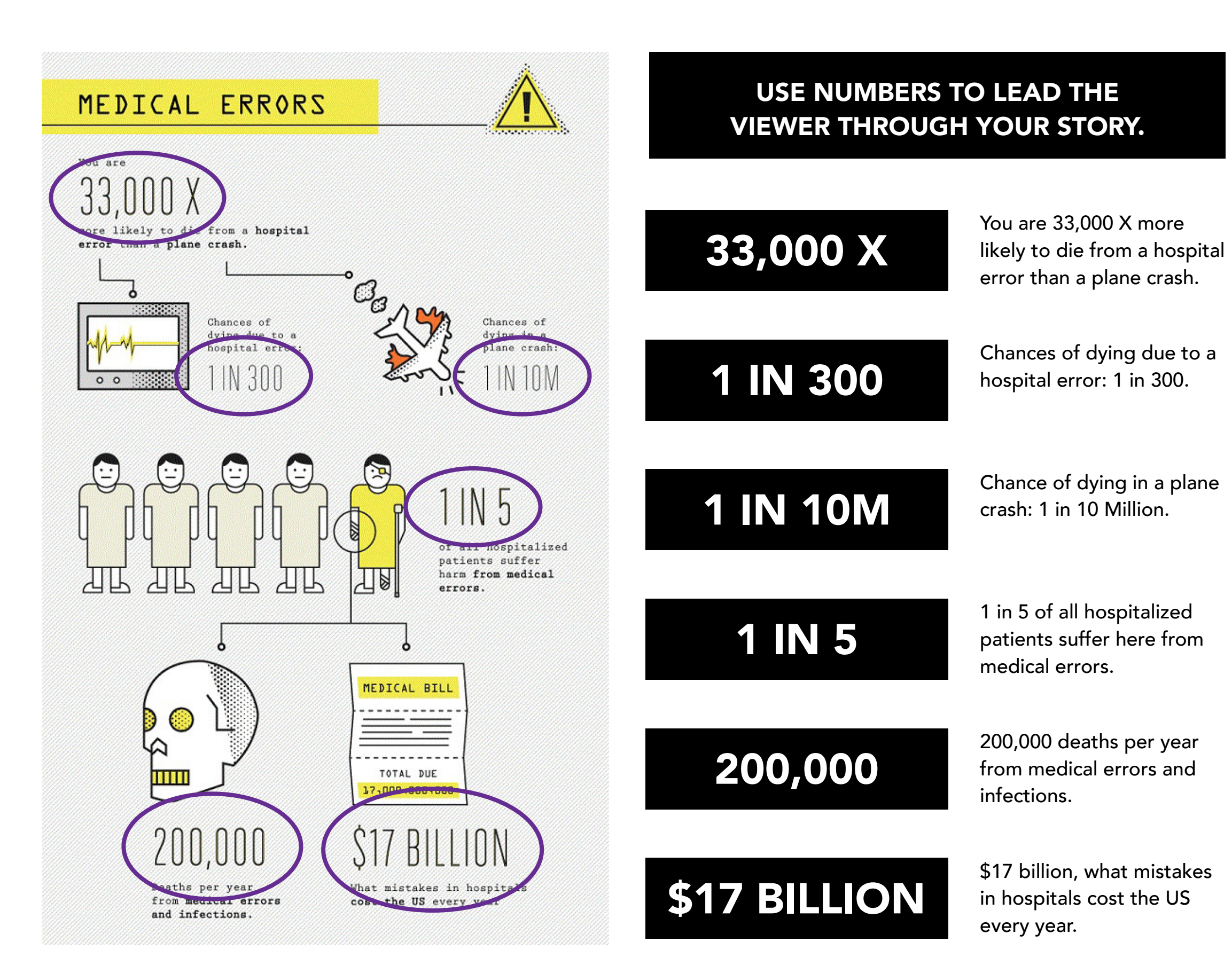

# WEDNESDAY'S IN OCTOBER

# 1PM–2PM